# Efficient variational approximations for state space models<sup>\*</sup>

Rubén Loaiza-Maya<sup>†</sup> and Didier Nibbering

Department of Econometrics and Business Statistics, Monash University

June 5, 2023

### Abstract

Variational Bayes methods are a potential scalable estimation approach for state space models. However, existing methods are inaccurate or computationally infeasible for many state space models. This paper proposes a variational approximation that is accurate and fast for any model with a closed-form measurement density function and a state transition distribution within the exponential family of distributions. We show that our method can accurately and quickly estimate a multivariate Skellam stochastic volatility model with high-frequency tick-bytick discrete price changes of four stocks, and a time-varying parameter vector autoregression with a stochastic volatility model using eight macroeconomic variables.

Keywords: State space models, Variational Bayes, Stochastic volatility, Multivariate Skellam model, Time-varying parameter vector autoregression JEL Classification: C11, C22, C32, C58

<sup>∗</sup>We would like to thank Wei Wei, Klaus Ackermann and Ashley Andrews for helpful discussions. Rub´en Loaiza-Maya gratefully acknowledges support by the Australian Research Council through grant DE230100029.

<sup>†</sup>Correspondence to: Department of Econometrics & Business Statistics, Monash University, Clayton VIC 3800, Australia, e-mail: ruben.loaizamaya@monash.edu

# 1 Introduction

Estimation of many state space models with nonlinear and/or non-Gaussian measurement equations is computationally challenging [\(Gribisch and Hartkopf, 2022;](#page-26-0) [Chan, 2022;](#page-25-0) [Cross et al., 2021\)](#page-25-1). The likelihood function of these models involves a high-dimensional integral with respect to the state variables which cannot be solved analytically, and hence renders maximum likelihood estimation to be infeasible. As an alternative, exact Bayesian estimation methods allow for the computation of the posterior distribution of the model parameters. These methods either use particle filtering [\(Chopin et al., 2020\)](#page-25-2), or sample from the augmented posterior of the model parameters and the states using analytical filtering [\(Carter and Kohn, 1994\)](#page-25-3). Both approaches can become computationally costly, especially with high-dimensional state vectors or when dependence between the states and the parameters is strong [\(Quiroz et al., 2022\)](#page-27-0).

Variational Bayes (VB) methods can provide a scalable alternative to exact Bayesian methods. Instead of sampling exactly from the posterior, VB calibrates an approximation to the posterior via the minimization of a divergence function. However, off-the-shelf variational methods for state space models, such as mean-field variational approximations, are known to be poor [\(Wang and](#page-27-1) [Titterington, 2004\)](#page-27-1). Gaussian VB methods as proposed by [Tan and Nott \(2018\)](#page-27-2) and [Quiroz et al.](#page-27-0) [\(2022\)](#page-27-0) use a variational family for the states that conditions on the model parameters and not on the data. The inaccuracy of these existing methods is due to the quality of the approximation to the conditional posterior distribution of the states [\(Frazier et al., 2022\)](#page-26-1). More accurate VB methods are computationally infeasible for many state space models. For instance, [Tran et al. \(2017\)](#page-27-3) exactly integrate out the states in the variational approximation using particle filtering. The method of [Loaiza-Maya et al. \(2022\)](#page-27-4) is designed for the specific class of state space models where generation from the conditional posterior of the states is computationally feasible.

This paper proposes a novel VB method that is accurate and fast, and can be applied to a wide range of state space models for which estimation with existing methods is either inaccurate or computationally infeasible. Our method uses a variational approximation to the states that directly conditions on the observed data, and as such produces an accurate approximation to the exact posterior distribution. The approach is faster than existing VB methods for state space models due to the computationally efficient calibration steps it entails. The implementation only requires a measurement equation with a closed-form density representation, and a state transition distribution that belongs to the class of exponential distributions. This allows for a wide range of state space models, including ones with nonlinear measurement equations, certain types of nonlinear transition equations, and high-dimensional state vectors.

Our approximation to the states is the importance density proposed by [Richard and Zhang](#page-27-5) [\(2007\)](#page-27-5) in the context of efficient importance sampling. Hence, we refer to our method as Efficient VB. [Scharth and Kohn \(2016\)](#page-27-6) employ this importance distribution within a particle Markov chain Monte Carlo (PMCMC) sampler to reduce the variance of the estimate of the likelihood function. The use of this importance density inside PMCMC does not result in substantial computational gains, as it must be recalibrated at each iteration. Since VB poses an optimization problem, we can use stochastic gradient ascent (SGA) instead of a sampling algorithm. Our SGA algorithm requires draws from the approximation to the states, which is used to construct an estimate of the gradient of the objective function with respect to the parameters. Since the importance density is easy to generate from, and it does not have to be recalibrated at each SGA step, the optimization routine is fast and hence scalable to state space models with high-dimensional state vectors and a large number of observations.

Numerical experiments show that the proposed Efficient VB method provides accurate posterior densities, while it only takes a fraction of the computational cost of MCMC. The experiments employ the stochastic volatility model as the true data generating process. Since the exact posterior can be computed by MCMC methods, the accuracy of our method can be assessed for this model. We find that Efficient VB produces variational approximations to the states that are close to the exact posteriors, which result in accurate variational approximations to the parameters of the model. Efficient VB is faster than all benchmark methods with all sample sizes under consideration.

To illustrate the contributions of our method, we apply it in two empirical applications. The first application fits a multivariate Skellam stochastic volatility model with high-frequency tick-bytick discrete price changes of four stocks. With the recent availability of high frequency trading data, the modelling of tick-by-tick price changes has become increasingly popular [\(Shephard and](#page-27-7) [Yang, 2017;](#page-27-7) [Koopman et al., 2018;](#page-27-8) [Catania et al., 2022\)](#page-25-4). The model we are estimating is in the spirit of the univariate Skellam stochastic volatility model of [Koopman et al. \(2017\)](#page-27-9) but extended to the multivariate setting. This state space model with a non-linear measurement equation and a multivariate state vector cannot be accurately estimated with existing methods in a reasonable amount of time. Efficient VB produces posterior distributions close to the exact posteriors.

The second empirical application fits a state space model with Efficient VB that can also be estimated with existing, computationally costly, VB methods. This application fits a time-varying parameter vector autoregression with a stochastic volatility model to eight macroeconomic variables. This high-dimensional time series model is proposed by [Huber et al. \(2021\)](#page-26-2), and related models are used by for instance [Clark and Ravazzolo \(2015\)](#page-25-5) and [Carriero et al. \(2019\)](#page-25-6). This is a state space model with a nonlinear measurement equation and a high-dimensional state vector. In this complex model, our approach is accurate while the computation time is a fraction of the computation time of the benchmark methods.

The proposed VB method has the potential to produce fast and accurate estimation for a wide range of models. Computationally challenging state space models are currently estimated by VB methods that are limited to specific state space formulations. For instance, [Chan and Yu \(2022\)](#page-25-7) and [Gefang et al. \(2022\)](#page-26-3) propose a VB method for a specific class of vector autoregression models. [Koop and Korobilis \(2018\)](#page-26-4) propose a VB method for a class of time-varying parameter models.

Existing variational inference methods for state space models that construct point estimates for model parameters, instead of posterior distributions, are computationally expensive. For instance, [Naesseth et al. \(2018\)](#page-27-10) construct an approximation to the conditional posterior of the state using particle filtering, which is computationally costly and hence hinders the scalability to problems with high-dimensional state vectors. [Archer et al. \(2015\)](#page-25-8) use neural networks to construct an approximation to the posterior of the states. The parameters of these neural networks are calibrated jointly with the parameters of the model, which means that a high-dimensional gradient has to be computed in each iteration of the optimization algorithm.

The outline of the remainder of this paper is as follows. Section [2](#page-3-0) discusses specification and exact estimation of state space models, and Section [3](#page-4-0) develops our VB method. Section [4](#page-8-0) conducts numerical experiments to evaluate its accuracy and computational costs, and Section [5](#page-14-0) and [6](#page-18-0) apply our method to real data. Section [7](#page-24-0) concludes.

## <span id="page-3-0"></span>2 State space models

Let  $\mathbf{y} = (\mathbf{y}_1^\top, \dots, \mathbf{y}_T^\top)^\top$  be an observed time series assumed to have been generated by a state space model with measurement and state densities

<span id="page-3-3"></span><span id="page-3-2"></span>
$$
\mathbf{y}_t | (\mathbf{X}_t = \mathbf{x}_t) \sim p(\mathbf{y}_t | \mathbf{x}_t, \boldsymbol{\theta}), \tag{1}
$$

$$
\mathbf{X}_t | (\mathbf{X}_{t-1} = \mathbf{x}_{t-1}) \sim p(\mathbf{x}_t | \mathbf{x}_{t-1}, \boldsymbol{\theta}),
$$
\n(2)

respectively, and where the prior density for  $X_1$  is  $p(x_1|\theta)$ ,  $\theta \in \Theta$  is a d-dimensional parameter vector and  $y_t$  is an N-dimensional observation vector with  $t = 1, \ldots, T$ . The likelihood function for this model is given by

$$
p(\mathbf{y}|\boldsymbol{\theta}) = \int p(\mathbf{y}, \mathbf{x}|\boldsymbol{\theta}) d\mathbf{x},
$$
\n(3)

where  $\mathbf{x} = (\mathbf{x}_1^\top, \dots, \mathbf{x}_T^\top)^\top$  and  $p(\mathbf{y}, \mathbf{x} | \boldsymbol{\theta}) = \prod_{t=1}^T p(\mathbf{y}_t | \mathbf{x}_t, \boldsymbol{\theta}) p(\mathbf{x}_t | \mathbf{x}_{t-1}, \boldsymbol{\theta})$ . Typically, the integral that characterises the likelihood is intractable, as it does not have an analytical solution. This is the case for state space models that assume non-linear or non-Gaussian measurement equations. These types of models are pervasive in econometrics and include, for instance, stochastic volatility models, some time-varying parameter models, and states space models for discrete data. Hence, maximum likelihood estimation is infeasible for a large class of econometric problems.

Bayesian analysis is concerned with computing the posterior density  $p(\theta|\mathbf{y}) \propto p(\mathbf{y}|\theta)p(\theta)$ , where  $p(\theta)$  is a given choice of prior density. The intractability in the likelihood function is tackled via two different avenues. First, for certain state space models it is feasible to use Markov chain Monte Carlo (MCMC) to generate from the augmented density

<span id="page-3-1"></span>
$$
p(\boldsymbol{\theta}, \mathbf{x} | \mathbf{y}) \propto p(\mathbf{y}, \mathbf{x} | \boldsymbol{\theta}) p(\boldsymbol{\theta}),
$$
\n(4)

where analytical filtering methods are used to obtain draws from  $p(x|\theta, y)$ . MCMC effectively

samples from  $p(\theta|\mathbf{y})$  which is a marginal density of  $p(\theta, \mathbf{x}|\mathbf{y})$ . This approach is limited to certain classes of state space models, and the filtering techniques used can become computationally costly for large sample sizes or high-dimensional state vectors. The second Bayesian avenue generates samples from the posterior by replacing the likelihood function by its unbiased estimate  $\hat{p}_S(\mathbf{y}|\boldsymbol{\theta})$ . This unbiased estimate, evaluated via particle methods, is then used inside a Metropolis-Hastings scheme. This approach, known as particle MCMC, trades off accuracy in estimation of  $p(\theta|\mathbf{y})$  by computational speed, via the choice in the number of particles S [\(Andrieu et al., 2010;](#page-25-9) [Doucet et al.,](#page-26-5) [2015\)](#page-26-5). While it can be applied to a broad class of state space models, this approach is known to be computationally costly and highly noisy for an inadequately low number of particles. This issue is exacerbated when the state vector is high-dimensional and a larger number of particles is required.

## <span id="page-4-0"></span>3 Variational Bayes

Variational Bayes may overcome the computational challenges in estimating state space models. The general idea behind VB is to approximate the exact posterior  $p(\theta|\mathbf{y})$  with an approximating density  $q_{\hat{\lambda}}(\theta) \in \mathcal{Q}$ , where  $\mathcal{Q} = \{q_{\lambda}(\theta) : \lambda \in \Lambda\}$  is a class of tractable approximating densities indexed by the variational parameter  $\lambda \in \Lambda$ . The most popular choice for Q is the Gaussian distribution class. The optimal variational parameter  $\lambda$  is then calibrated by finding the element in Q that minimizes the Kullback-Leibler (KL) divergence - or any other divergence - to the exact posterior. Implementation of VB requires evaluation of the likelihood function  $p(\mathbf{y}|\boldsymbol{\theta})$ , which is infeasible for most state space models. [Tran et al. \(2017\)](#page-27-3) circumvent this issue by replacing  $p(y|\theta)$  by the unbiased estimate  $\hat{p}_S(\mathbf{y}|\boldsymbol{\theta})$ . While this approach is faster than PMCMC, it remains computationally costly due to its use of particle filtering.

VB can circumvent the computational challenges of exactly integrating out x, by instead constructing an approximation to the augmented posterior in [\(4\)](#page-3-1). In this case, the approximating density is  $q_{\hat{\lambda}}(\theta, \mathbf{x})$  and  $\mathcal{Q} = \{q_{\lambda}(\theta, \mathbf{x}) : \lambda \in \Lambda\}$ . Then,  $\hat{\lambda}$  is obtained by minimising the KL divergence from  $q_{\lambda}(\theta, \mathbf{x})$  to  $p(\theta, \mathbf{x}|\mathbf{y})$ , which is equivalent to maximising the evidence lower bound (ELBO) function  $\mathcal{L}(\boldsymbol{\lambda}) = E_{q_{\lambda}} [\log p(\mathbf{y}, \mathbf{x}|\boldsymbol{\theta}) p(\boldsymbol{\theta}) - \log q_{\lambda}(\boldsymbol{\theta}, \mathbf{x})]$ :

$$
\hat{\boldsymbol{\lambda}} = \underset{\boldsymbol{\lambda} \in \Lambda}{\operatorname{argmin}} \ \mathrm{KL}\left[q_{\lambda}(\boldsymbol{\theta}, \mathbf{x})||p(\boldsymbol{\theta}, \mathbf{x}|\mathbf{y})\right] = \underset{\boldsymbol{\lambda} \in \Lambda}{\operatorname{argmax}} \ \mathcal{L}(\boldsymbol{\lambda}). \tag{5}
$$

VB methods that target the augmented posterior are much faster to implement relative to methods that approximate  $p(\theta|\mathbf{y})$  directly.

### 3.1 Variational approximations for state space models

This paper proposes a variational approximation of the form

<span id="page-4-1"></span>
$$
q_{\lambda}(\boldsymbol{\theta}, \mathbf{x}) = q_{\lambda}(\boldsymbol{\theta}) q(\mathbf{x} | \mathbf{y}, \boldsymbol{\theta}).
$$
\n(6)

For the choice of  $q_\lambda(\theta)$ , we follow [Ong et al. \(2018\)](#page-27-11) and employ a d-dimensional Gaussian density with mean  $\mu$  and a covariance matrix with a factor structure representation  $\Omega = BB^{\top} + \text{diag}(\boldsymbol{d}^2)$ , where B is a  $d \times p$  matrix and d is a d-dimensional vector. The variational parameter vector is  $\boldsymbol{\lambda} = (\boldsymbol{\mu}^\top, \boldsymbol{d}^\top, \text{vech}(B)^\top)^\top$ , where the vech denotes the half vectorization of a rectangular matrix.

[Loaiza-Maya et al. \(2022\)](#page-27-4) show that the optimal choice of approximation for the latent states is  $q(\mathbf{x}|\mathbf{y}, \theta) = p(\mathbf{x}|\mathbf{y}, \theta)$ , which guarantees exact integration of x. However, the implementation of this approximation requires one to generate from  $p(x|y, \theta)$ . This is computationally challenging or even infeasible for many state space model specifications, including nonlinear and high-dimensional state space models.

A faster approach which can be applied to a wider range of state space models, is to take  $q(\mathbf{x}|\mathbf{y}, \boldsymbol{\theta}) = q(\mathbf{x}|\boldsymbol{\theta})$ . For instance, [Tan and Nott \(2018\)](#page-27-2) and [Quiroz et al. \(2022\)](#page-27-0) take a multivariate Gaussian for  $q(x|\theta)$  that does not condition on the data y. [Frazier et al. \(2022\)](#page-26-1) show that this type variational approximations to latent states may lead to inferential and predictive inaccuracies.

This paper develops an accurate and fast variational Bayes method for the state space model in  $(1)-(2)$  $(1)-(2)$  $(1)-(2)$ , by proposing an approximation that can be expressed as  $q(\mathbf{x}|\mathbf{y}, \boldsymbol{\theta}) = q(\mathbf{x}|\mathbf{y})$ . The proposed approximation is accurate due to the conditioning on y. In addition, it is fast to implement as it does not directly condition on the parameter vector  $\theta$ . The method is developed for models that have a closed-form measurement density  $p(\mathbf{y}_t|\mathbf{x}_t, \boldsymbol{\theta})$ , and state transition density  $p(\mathbf{x}_t|\mathbf{x}_{t-1}, \boldsymbol{\theta})$  that belongs to the exponential family of distributions. Generation from  $p(\mathbf{x}|\mathbf{y}, \boldsymbol{\theta})$  is not required. This makes our approach applicable to a wide range of different state space models. As will be discussed next, our approach is inspired by the literature on efficient importance sampling; hence we refer to it as Efficient VB.

## <span id="page-5-0"></span>3.2 An efficient variational approximation to the states

We propose variational approximations to the states of the form

<span id="page-5-1"></span>
$$
q(\mathbf{x}|\mathbf{y}) = \prod_{t=1}^{T} q(\mathbf{x}_t|\mathbf{x}_{t-1}, \mathbf{y}, \varphi),
$$
\n(7)

where  $\varphi$  is an auxiliary parameter vector, which works as a proxy for  $\theta$ . The conditional densities  $q(\mathbf{x}_t|\mathbf{x}_{t-1}, \mathbf{y}, \varphi)$  are written in terms of a transition kernel  $k(\mathbf{x}_t, \mathbf{x}_{t-1}|\boldsymbol{a}_t, \varphi)$  and an integration constant  $\chi(\mathbf{x}_{t-1}|\boldsymbol{a}_t, \boldsymbol{\varphi}) = \int k(\mathbf{x}_t, \mathbf{x}_{t-1}|\boldsymbol{a}_t, \boldsymbol{\varphi}) d\mathbf{x}_t$ :

$$
q(\mathbf{x}_t|\mathbf{x}_{t-1}, \mathbf{y}, \boldsymbol{\varphi}) = \frac{k(\mathbf{x}_t, \mathbf{x}_{t-1}|\boldsymbol{a}_t, \boldsymbol{\varphi})}{\chi(\mathbf{x}_{t-1}|\boldsymbol{a}_t, \boldsymbol{\varphi})},
$$
(8)

where  $a_t$  is a vector of parameters dependent on y.

Denote  $D[P||F]$  to be a divergence function between two distributions P and F. The parameters  $\bm{a} = (\bm{a}_1^\top,\ldots,\bm{a}_T^\top)^\top \in A$  are calibrated so that  $q(\mathbf{x}|\mathbf{y})$  accurately approximates  $p(\mathbf{x}|\mathbf{y},\bm{\varphi})$  as measured

by  $D$ , that is

<span id="page-6-0"></span>
$$
\mathbf{a} = \underset{\tilde{\mathbf{a}} \in A}{\arg \min} D \left[ \prod_{t=1}^{T} \frac{k(\mathbf{x}_t, \mathbf{x}_{t-1} | \tilde{\mathbf{a}}_t, \boldsymbol{\varphi})}{\chi(\mathbf{x}_{t-1} | \tilde{\mathbf{a}}_t, \boldsymbol{\varphi})} || p(\mathbf{x} | \mathbf{y}, \boldsymbol{\varphi}) \right]. \tag{9}
$$

The optimization problem in [\(9\)](#page-6-0) is similar to the one considered in efficient importance sampling [\(Richard and Zhang, 2007;](#page-27-5) [Koopman et al., 2015\)](#page-27-12). Instead of sampling from the distribution of interest  $p(x|y, \varphi)$ , importance sampling replaces that distribution with an auxiliary distribution  $q(\mathbf{x}|\mathbf{y})$ . The parameters **a** are calibrated to minimize the variance of the ratio  $p(\mathbf{x}|\mathbf{y}, \varphi)/q(\mathbf{x}|\mathbf{y})$ . We follow this approach, and solve [\(9\)](#page-6-0) according to the steps proposed by [Richard and Zhang \(2007\)](#page-27-5). Algorithm [2](#page-29-0) in [Scharth and Kohn \(2016\)](#page-27-6) summarises this method for calibrating  $a$ .

The calibration of  $\boldsymbol{a}$  in [\(9\)](#page-6-0) is the most computationally expensive step in the VB optimization routine. However, if  $q(\mathbf{x}|\mathbf{y})$  does not depend on  $\theta$ ,  $\boldsymbol{a}$  does not have to be calibrated at each iteration of VB. Hence, we set  $\varphi$  to be a parameter vector close to  $\theta$  rather than  $\theta$  itself, and only update  $\varphi$  and  $\alpha$  every 200 steps. The numerical experiments in Section [4](#page-8-0) and the empirical applications in Section [5](#page-14-0) and [6](#page-18-0) demonstrate that this does not hinder the accuracy of the approach.

Since the transition density belongs to the exponential family of distributions, it can be written as

$$
p(\mathbf{x}_t|\mathbf{x}_{t-1},\boldsymbol{\varphi}) = h(\mathbf{x}_t)g(\mathbf{x}_{t-1},\boldsymbol{\varphi})\exp\left(\boldsymbol{\eta}(\mathbf{x}_{t-1},\boldsymbol{\varphi})^{\top}\boldsymbol{T}(\mathbf{x}_t)\right),\tag{10}
$$

where  $T(\mathbf{x}_t)$  denotes a vector of sufficient statistics. We select the transition kernel  $k(\mathbf{x}_t, \mathbf{x}_{t-1}|\boldsymbol{a}_t, \boldsymbol{\varphi})$ to be

$$
k(\mathbf{x}_t, \mathbf{x}_{t-1} | \boldsymbol{a}_t, \boldsymbol{\varphi}) = \exp\left(\boldsymbol{a}_t^{\top} \boldsymbol{T}(\mathbf{x}_t)\right) p(\mathbf{x}_t | \mathbf{x}_{t-1}, \boldsymbol{\varphi}). \tag{11}
$$

The properties of the exponential family in combination with this choice of kernel guarantees the practical applicability of the proposed method because calibration of  $q(\mathbf{x}|\mathbf{y})$  can be implemented via an algorithm that involves a fast recursive sequence of linear regressions. This algorithm is feasible because  $q(x|y)$  is easy to generate from and the integration constant  $\chi(x_{t-1}|\boldsymbol{a}_t, \varphi)$  can be evaluated, as shown in Appendix [A.](#page-28-0)

The suggested approximation  $q(x|y)$  differs from existing Gaussian approximations in three ways. First, it allows for choices of exponential kernels that do not lead to a Gaussian approximation on the states. Second, note that while the approximation does not directly condition  $\theta$ , it can condition on the proxy parameter  $\varphi$  in a non-linear fashion. That is, even if a Gaussian kernel was considered. the Efficient VB method has the ability to capture non-linear relationships between  $x$  and  $\theta$  via the proxy parameter, which the Gaussian approximation cannot. Third, the recursive nature of  $q(\mathbf{x}|\mathbf{y})$ accurately captures the dependence structure of the exact conditional posterior  $p(\mathbf{x}|\mathbf{y}, \boldsymbol{\theta})$ .

### 3.3 Stochastic gradient ascent

We solve the optimization problem in [\(5\)](#page-4-1) using SGA methods. SGA calibrates the variational parameter by iterating over

<span id="page-7-0"></span>
$$
\boldsymbol{\lambda}^{[j+1]} = \boldsymbol{\lambda}^{[j]} + \boldsymbol{\rho}^{[j]} \circ \widehat{\nabla_{\lambda} \mathcal{L}\left(\boldsymbol{\lambda}^{[j]}\right)},
$$
\n(12)

until convergence is achieved. The vector  $\rho^{[j]}$  contains the so called "learning parameters", which we set according to the ADADELTA approach in [Zeiler \(2012\)](#page-27-13). The vector  $\nabla_{\lambda} \widehat{\mathcal{L}}(\lambda^{[j]})$  is an unbiased estimate of the gradient of the ELBO evaluated at  $\lambda^{[j]}$ .

Any draw from  $q_\lambda(\theta)$  can be expressed as  $\theta = \theta(\varepsilon, \lambda)$ , where  $\varepsilon \sim f_\varepsilon$  and  $f_\varepsilon$  is a distribution that does not depend on  $\lambda$ . Using the re-parametrization trick in [Kingma and Welling \(2013\)](#page-26-6) the ELBO gradient is written as

$$
\nabla_{\lambda} \mathcal{L}(\lambda) = E_{q(\mathbf{x}|\mathbf{y}), f_{\varepsilon}} \left[ \frac{\partial \boldsymbol{\theta}}{\partial \lambda}^{\top} \left[ \nabla_{\theta} \log p(\mathbf{y}, \mathbf{x}|\boldsymbol{\theta}) p(\boldsymbol{\theta}) - \nabla_{\theta} \log q_{\lambda}(\boldsymbol{\theta}) \right] \right],
$$
\n(13)

where the expectation is taken with respect to  $q(\mathbf{x}|\mathbf{y})$  and  $f_{\varepsilon}$ . The gradient  $\nabla_{\theta} \log p(\mathbf{y}, \mathbf{x}|\theta)p(\theta)$  is model specific. The expressions  $\partial \theta / \partial \lambda$  and  $\nabla_{\theta} \log q_{\lambda}(\theta)$  are provided in [Ong et al. \(2018\)](#page-27-11). At each SGA iteration  $[j]$ , we calculate a sample estimate of [\(13\)](#page-7-0) based on only one draw for both x from  $q(\mathbf{x}|\mathbf{y})$  and  $\varepsilon$  from  $f_{\varepsilon}$ . Note that  $q(\mathbf{x}|\mathbf{y})$  only depends on the parameters  $\varphi$  and  $\boldsymbol{a}$ , which are updated by setting  $\varphi = \mu^{[j]}$  and re-calibrating  $\boldsymbol{a}$  as in [\(9\)](#page-6-0). The VB estimation routine is summarized in Algorithm [1.](#page-7-1)

<span id="page-7-1"></span>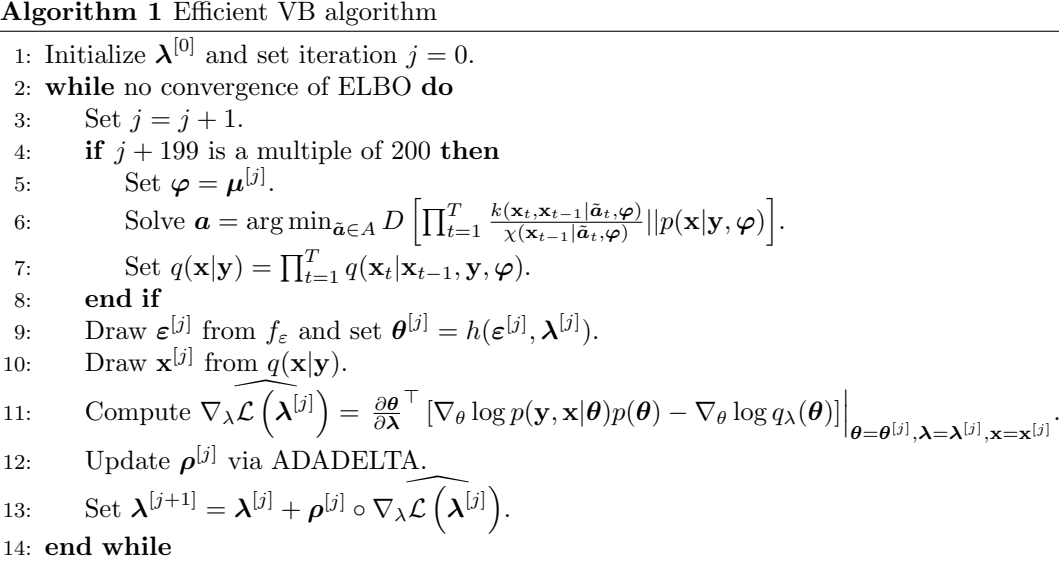

Since line 6 in Algorithm [1](#page-7-1) takes the most computation time,  $\varphi$  and  $\boldsymbol{a}$  are only updated every 200 steps, as discussed in Section [3.2.](#page-5-0) Appendix [A](#page-28-0) provides a detailed algorithm together with additional details on how line 6 is implemented.

## <span id="page-8-0"></span>4 Numerical experiments

This section presents numerical experiments to assess the accuracy and the computational costs of the proposed VB approach in a stochastic volatility model. This is a state space model that is widely used in economics, and that can also be estimated by MCMC and existing VB methods. This allows for the investigation of the properties of our method relative to benchmark methods for varying sample sizes.

### 4.1 Stochastic volatility model

The stochastic volatility model is defined as

<span id="page-8-1"></span>
$$
p(y_t|x_t) = \phi_1(y_t; 0, e^{x_t}),
$$
  
\n
$$
p(x_t|x_{t-1}, \theta) = \phi_1(x_t; \bar{x} + \rho(x_{t-1} - \bar{x}), \sigma^2),
$$
\n(14)

where  $\phi_1(x;\mu,s^2)$  denotes the univariate Gaussian density function with mean  $\mu$  and variance  $s^2$ ,  $\theta = (\bar{x}, \rho, \sigma)'$  are the parameters of the model, and  $x_t$  denotes the latent log-variances of the time series process at time t. We generate  $T = 4000$  observations from the model in [\(14\)](#page-8-1) with the true parameter values set as  $\bar{x}_0 = -1.3$ ,  $\rho_0 = 0.95$ , and  $\sigma_0 = 0.3$ .

The objective of the experiments is to assess the accuracy and computational costs of different VB methods in approximating the augmented posterior

<span id="page-8-2"></span>
$$
p(\boldsymbol{\theta}, \mathbf{x} | \mathbf{y}) \propto p(\boldsymbol{\theta}) p(x_1 | \boldsymbol{\theta}) \prod_{t=2}^{T} p(y_t | x_t) p(x_t | x_{t-1}, \boldsymbol{\theta}), \qquad (15)
$$

for varying sample sizes, where  $p(x_1|\theta) = \phi_1(x_1; \frac{\bar{x}}{1-\rho}, \frac{\sigma^2}{1-\rho^2})$ . Here,  $\mathbf{x} = (x_1, \dots, x_T)^\top$  and  $p(\theta) =$  $p(\bar{x})p(\rho)p(\sigma)$  is the prior density for  $\theta$ , with  $p(\bar{x}) = N(0, 1000)$ ,  $p(\rho) = \text{Uniform}(0, 0.995)$ , and  $p(\sigma) = \text{Inverse-Gamma}(1.001, 1.001)$ . VB is implemented by transforming all the parameters to the real line so that  $\rho = 0.995/(1 + \exp(-\kappa))$ , and  $\sigma = \exp(c/2)$ .

The MCMC sampler generates from the exact posterior [\(15\)](#page-8-2). Appendix [B](#page-29-1) outlines the steps of the MCMC algorithm. Because of the low computational costs of implementing MCMC, we can estimate the model for multiple sample sizes. Specifically, we estimate the model using  $T =$ 1, 10, 20, . . . , 4000 observations. These results provide insights into the accuracy and computational costs of the different VB methods in small and large samples.

### 4.2 Variational approximations

The stochastic volatility model allows for the construction of the efficient variational approximation in [\(7\)](#page-5-1). Since the state transition density is Gaussian, set  $T(x) = (x, x^2)^{\top}$  and  $a_t = (b_t, c_t)^{\top}$ with  $b_t$  and  $c_t$  both scalars. Denote  $\boldsymbol{\varphi} = (\bar{x}_{\varphi}, \rho_{\varphi}, \sigma_{\varphi})$ . The approximation to the states  $q(\mathbf{x}|\mathbf{y}) =$  $\prod_{t=1}^T q(x_t|x_{t-1}, \mathbf{y}, \boldsymbol{\varphi})$  is a product of Gaussian densities such that  $q(x_t|x_{t-1}, \mathbf{y}, \boldsymbol{\varphi}) = \phi_1(x_t; \mu_t, \sigma_t^2)$ with  $\sigma_t = (\sigma_{\varphi}^{-2} - 2c_t)^{-1/2}, \mu_t = \sigma_t^2 \left[ b_t + \frac{\bar{x}_{\varphi} + \rho_{\varphi}(x_{t-1} - \bar{x}_{\varphi})}{\sigma_{\varphi}^2} \right]$ , and normalising constant

$$
\chi(x_{t-1}|\boldsymbol{a}_t, \boldsymbol{\varphi}) = \exp\left[\frac{1}{2}\log\frac{\sigma_t}{\sigma_{\varphi}} + \frac{1}{2}\frac{\mu_t^2}{\sigma_t^2} - \frac{1}{2}\frac{(\bar{x}_{\varphi} + \rho_{\varphi}(x_{t-1} - \bar{x}_{\varphi}))^2}{\sigma_{\varphi}^2}\right].
$$
\n(16)

Because generation of a random draw from  $q(x|y)$  is fast, so is line 10 in Algorithm 1.

In addition, we also implement the Hybrid VB approach proposed by [Loaiza-Maya et al. \(2022\)](#page-27-4) and a Gaussian variational approximation. Hybrid VB requires draws from the conditional density  $p(\mathbf{x}|\mathbf{y}, \theta)$ , which can be generated using the filtering steps discussed in [Kim et al. \(1998\)](#page-26-7). Gaussian VB takes  $q(\mathbf{x}|\boldsymbol{\theta}) = \phi_T(\mathbf{x}, \boldsymbol{\mu}_x, C_x C_x^{\top})$  to be a T-dimensional multivariate Gaussian density, where the Cholesky factor  $C_x$  is a lower triangular matrix with three non-negative bands. In all three methods we use a Gaussian approximation with a factor covariance matrix for  $\theta$  and set the number of factors to one. The gradient expressions required for the implementation of all three VB methods are provided in Appendix [B.](#page-29-1) We run the VB algorithms for a total of 10,000 iterations. MCMC is implemented using a burn-in sample of size 10,000 an inference sample of size 10,000.

#### 4.3 Results

#### 4.3.1 Accuracy of the posterior distribution for the states

First, we assess the accuracy of the posterior distribution for the states in x in a small sample with  $T = 500$  observations. Figure [1](#page-10-0) shows the Efficient VB, Gaussian VB, and MCMC posterior means of the states. Since Hybrid VB uses the exact conditional density of the states in its variational approximation, its posterior mean for the states is very similar to that of MCMC and is not included in the figure. Although Efficient VB uses an approximation to the conditional state density, its posterior mean is almost identical to the posterior mean of MCMC over the whole sample period. This is not the case for the posterior mean of Gaussian VB. The Gaussian VB posterior means overestimate the states compared to the posterior means from MCMC in almost each time period.

Additionally, we analyse the posterior dependence structure of the states. Panels (a) to (c) in Figure [2](#page-10-1) show the posterior correlations between  $x_{100+i}$  and  $x_{100+j}$  for  $i, j = 1, \ldots, 10$ , for Gaussian VB, Efficient VB and MCMC, respectively. Gaussian VB underestimates most pairwise posterior correlations. Panel (a) in Figure [2](#page-10-1) shows that only the first and second order posterior correlations are nonzero, while the MCMC posterior correlations are positive up to at least the tenth order. The posterior correlations of Efficient VB and MCMC do not show any differences. We find the same patterns across different time periods and across longer time samples.

<span id="page-10-0"></span>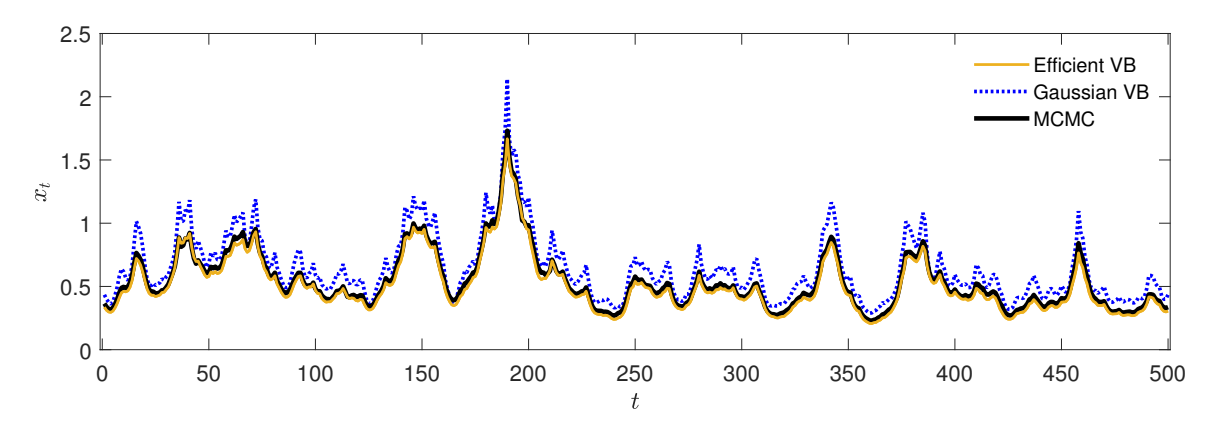

Figure 1: Posterior mean of the states in the numerical experiment with  $T = 500$ 

This figure shows the posterior mean in the numerical experiment with an estimation sample of 500 observations, for Efficient VB, Gaussian VB, and MCMC. These are indicated by the solid yellow, dotted blue, and solid black line, respectively.

<span id="page-10-1"></span>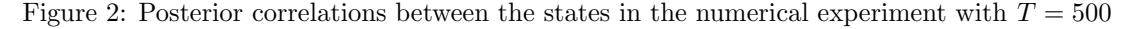

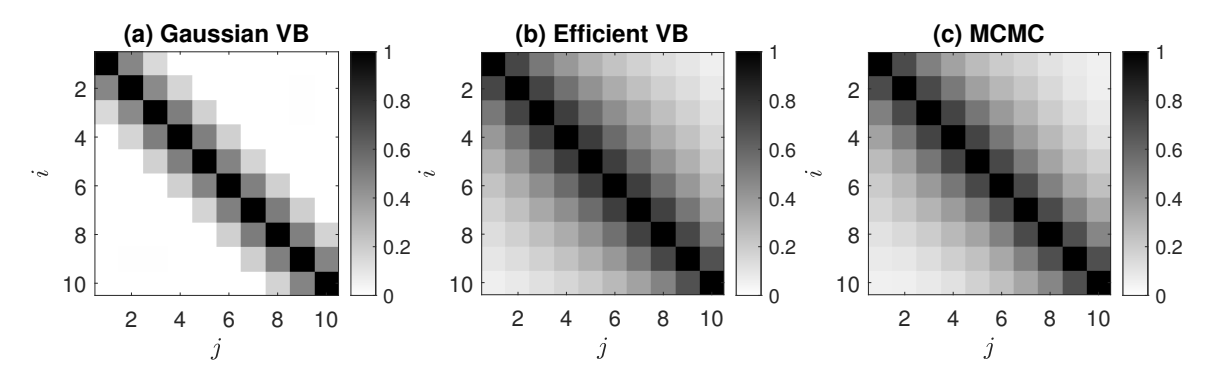

This figure shows the posterior correlations between  $x_{100+i}$  and  $x_{100+i}$  with  $i, j = 1, \ldots, 10$ , in the numerical experiment with an estimation sample of 500 observations, for Gaussian VB, Efficient VB, and MCMC.

The differences in accuracy of the posterior distribution for the states can be explained by the choice of variational approximation for the states. Gaussian VB calibrates  $q(\mathbf{x}|\boldsymbol{\theta})$ , which is far from the ideal distribution  $p(x|y, \theta)$ , as it does not condition on y. On the other hand, Efficient VB uses  $q(\mathbf{x}|\mathbf{y})$ , which directly conditions on y. Figures [1](#page-10-0) and [2](#page-10-1) suggest that when it comes to accurately representing the posterior distribution of the states, it is important to directly condition on the data. While estimation of the posterior of the states is not always the target of Bayesian analysis, accurate estimation of this posterior is critical to obtaining accurate variational approximations to the target

<span id="page-11-0"></span>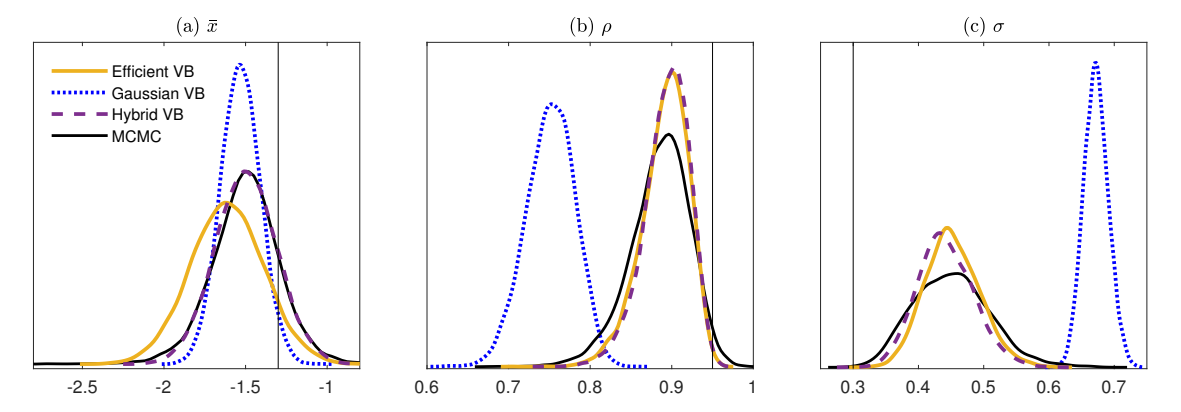

Figure 3: Posterior parameter distributions in the numerical experiment with  $T = 500$ 

This figure shows the posterior parameter distributions in the numerical experiment with an estimation sample of 500 observations, for Efficient VB, Gaussian VB, Hybrid VB, and MCMC. These are indicated by the solid yellow, dotted blue, dashed purple, and solid black line, respectively. Panel (a) shows the posterior distribution for  $\bar{x}$ , Panel (b) for  $\rho$ , and Panel (c) for  $\sigma$ . The vertical lines indicate the true values in the data generating process.

posterior  $p(\theta|\mathbf{v})$ . We demonstrate this in the next section.

#### 4.3.2 Accuracy of the posterior distribution for the parameters

Second, we assess the accuracy of the posterior distribution for the parameters. Figure [3](#page-11-0) shows the posterior parameter distributions for Efficient VB (solid yellow), Gaussian VB (dotted blue), Hybrid VB (dashed purple), and MCMC (solid black) in a small sample with 500 observations. The posterior of Efficient VB is close to the exact posterior of MCMC for all three parameters. The small differences between these posteriors can be summarized as a slight change in location for  $\bar{x}$ and underestimation of the variance of the posteriors of  $\rho$  and  $\sigma$ , which is a well-known property of VB. Hence, Hybrid VB also underestimates the posterior variance, but is slightly more accurate in the posterior locations. However, Gaussian VB only produces an accurate approximation for  $\bar{x}$ .

Additionally, we assess how the accuracy of the approximations changes with the sample size. The red lines in Panels (a.1) to (a.3) in Figure [4](#page-12-0) show the 99% posterior intervals for all the three parameters using Efficient VB. The shaded areas correspond to the MCMC posterior intervals. The x-axis indicates the sample size used for estimation. We find that the posterior intervals of Efficient VB are similar to those of MCMC, and the accuracy does not seem to be affected by the sample size. The posterior interval of Efficient VB concentrates to a location close to the true values with increasing sample size. Panels (c.1) to (c.3) in the figure show that the posterior intervals of Hybrid VB are more accurate for  $\bar{x}$ , but are not that different from Efficient VB for  $\rho$  and  $\sigma$ . Panels (b.1) to (b.3) show that Gaussian VB is less accurate for all parameters and all sample sizes under

<span id="page-12-0"></span>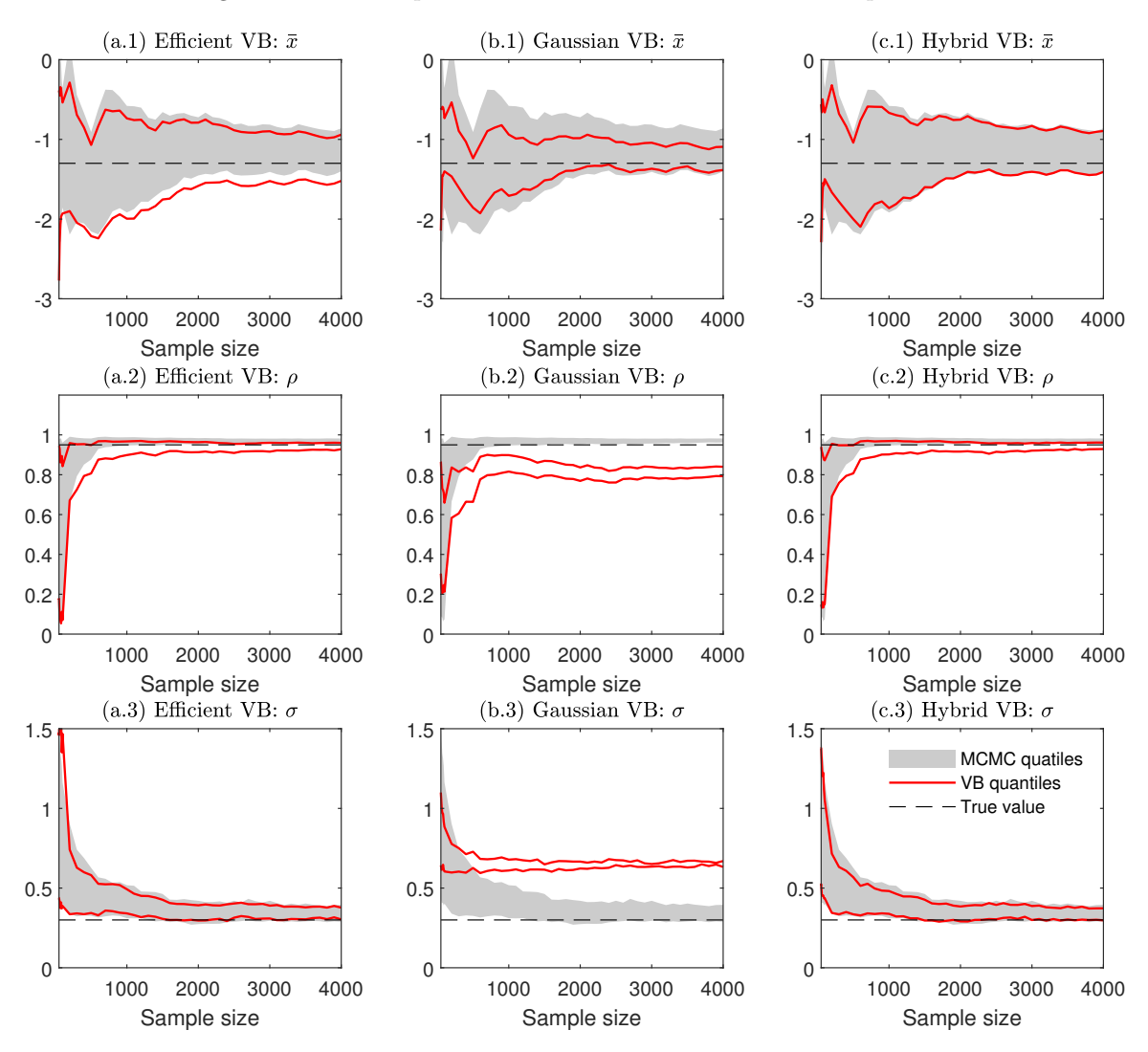

Figure 4: Posterior parameter distributions for different sample sizes

This figure shows the 0.5% and 99.5% quantiles of the posterior parameter distributions in the numerical experiments with different estimation samples. The columns correspond to Efficient VB, Gaussian VB, and Hybrid VB, whose quantiles are indicated by solid red lines and compared to the quantiles of MCMC indicated by gray areas. The rows correspond to the parameters  $\bar{x}$ ,  $\rho$ , and  $\sigma$ . The horizontal dashed lines indicate the true values in the data generating process.

consideration. Moreover, as the sample size increases its posteriors do not concentrate close to the true parameter values. This behaviour is likely to be related to the approximation errors to the posterior of the states that are exhibited by Gaussian VB.

<span id="page-13-0"></span>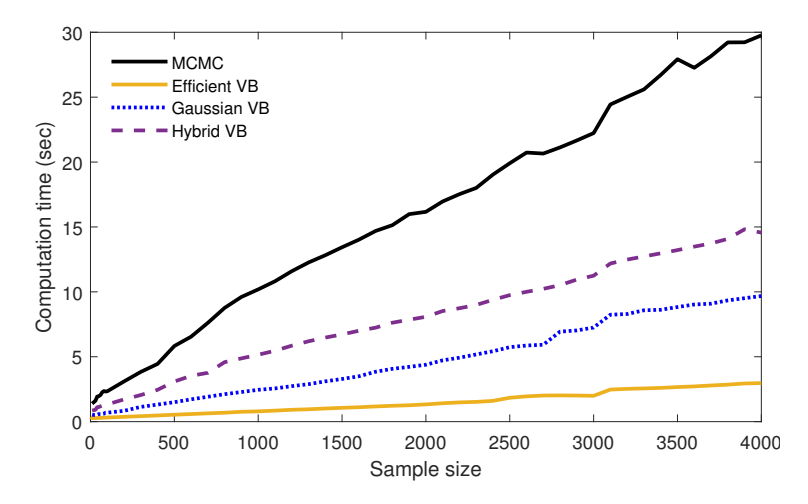

Figure 5: Estimation time in the numerical experiments

This figure shows the estimation time in seconds in the numerical experiments with different sample sizes, for Efficient VB, Gaussian VB, Hybrid VB, and MCMC. These are indicated by the solid yellow, dotted blue, dashed purple, and solid black line, respectively.

#### 4.3.3 Computation time

Third, we compare the computational costs of the different estimation methods. Figure [5](#page-13-0) shows the estimation time with increasing sample sizes for Efficient VB, Gaussian VB, Hybrid VB, and MCMC. Efficient VB is substantially faster than the other methods: more than six times faster than MCMC, but also three times faster than Hybrid VB and more than twice as fast as Gaussian VB with a sample size of 4000 observations. Hence, Efficient VB is both more accurate and faster relative to Gaussian VB. Although the differences between the methods are smaller for smaller sample sizes, the ordering in the computational costs remains the same.

The substantial reduction in computational costs by Efficient VB can be explained by two properties of its variational approximation to the states. First, Efficient VB does not require computationally costly filtering steps to calibrate its approximation to the states. This explains the computational gains relative to Hybrid VB, which samples from the exact conditional density of the states by forward filtering and backward smoothing. Second, the number of variational parameters in Efficient VB depends only on the dimension of  $\theta$ . On the other hand, the number of variational parameters in Gaussian VB also depends on the dimension of x, making the required gradient and matrix operations computationally costly, especially as the sample size  $T$  increases.

The computation time of Efficient VB is approximately equally distributed between three steps of Algorithm [1:](#page-7-1) the calibration of the approximation to the states in line 6, the generation of the states in line 10 and the estimation of the gradient in line 11. The generation of the states is efficient since it does not require filtering steps, and so is evaluation of the gradient as its dimension is not affected by T. On the other hand, calibration of  $q(\mathbf{x}|\mathbf{y})$  can be costly, since it involves a recursive sequence of linear regressions that increases in the number of observations. As a result, we only run step 6 of the algorithm every 200 iterations. The results in Figure [4](#page-12-0) indicate that this choice of update frequency does not hinder the accuracy of the model. This is also corroborated by the sensitivity analysis presented in Appendix [C,](#page-32-0) which demonstrates that more frequent updates of  $q(\mathbf{x}|\mathbf{y})$  do not produce higher accuracy of the variational approximation for either small or large sample sizes. We find similar results for the state space models with high-dimensional state vectors discussed in Section [5](#page-14-0) and [6.](#page-18-0)

## <span id="page-14-0"></span>5 The multivariate Skellam stochastic volatility model

To illustrate Efficient VB with real data, we first fit a multivariate Skellam stochastic volatility model for high-frequency tick-by-tick discrete price changes. The Skellam stochastic volatility model is known to be a challenging model to estimate. The model is introduced by [Koopman et al. \(2017\)](#page-27-9) in a univariate setting. Since their inferential approach is not feasible for a multivariate setting, multivariate Skellam models have been proposed outside the state space framework [\(Koopman et al.,](#page-27-8) [2018;](#page-27-8) [Catania et al., 2022\)](#page-25-4). We extend the model to multiple assets by modelling each asset with independent Skellam distributions conditional on a multivariate transition equation that allows for volatility clustering and dependence between assets.

This application of Efficient VB to a model with a non-linear measurement equation and a multivariate state vector demonstrates that our approach is also fast and accurate in complex state space models. In contrast, the VB method of [Tran et al. \(2017\)](#page-27-3), which uses particle filtering, is computationally impractical with a multivariate state vector: a large number of particles would be required to produce a low variance estimate of the gradient required for its implementation. Hybrid VB is also infeasible in this model as it requires generation from the full-conditional  $p(x|y, \theta)$ , for which no computationally efficient method is currently available.

The data is obtained from the New York Stock Exchange (NYSE) trades and quotes database, from which we consider trades at the NYSE of the four U.S. companies studied in [Koopman et al.](#page-27-9) [\(2017\)](#page-27-9): Walmart Stores Inc. (WMT), The Coca-Cola Company (KO), JPMorgan Chase & Co. (JPM), and Caterpillar Inc. (CAT). We consider price changes at a 15 second frequency in one of the most volatile weeks in the last decade: June 8th to June 12th in 2020. After applying the data cleaning steps P1, T1, T2 and T3 of [Barndorff-Nielsen et al. \(2009\)](#page-25-10), prices are constructed with the previous-tick method. Since trading hours run from 9:30:00am to 4:00:00pm, there are 1560 price observations at the 15 second frequency, which after differencing result in 1559 price changes. The final sample includes  $5\times1559 = 7795$  price changes for the week under consideration.

### 5.1 The model

Let  $y_{i,t} \in \mathbb{Z}$  denote the price change of asset  $i = 1, \ldots, N$  at time t. We assume that these price changes follow a zero-inflated Skellam distribution as proposed by [Catania et al. \(2022\)](#page-25-4):

$$
p(y_{i,t}|x_{i,t},\boldsymbol{\theta}) = \kappa_i \delta_0(y_{i,t}) + (1 - \kappa_i) \exp\left(-\sigma_{i,t}^2\right) \mathcal{I}_{|y_{i,t}|}(\sigma_{i,t}^2), \tag{17}
$$

where  $\delta_0(y_{i,t})$  is a Dirac point mass function at 0 and  $\exp(-\sigma_{i,t}^2) \mathcal{I}_{|y_{i,t}|}(\sigma_{i,t}^2)$  denotes the Skellam probability mass function, with  $\mathcal{I}_{|y_{i,t}|}(\cdot)$  the modified Bessel function of order  $|y_{i,t}|$ . To account for different amounts of zero returns,  $\kappa_i$  governs the zero-inflation. The stochastic volatility is defined as  $\sigma_{i,t}^2 = \exp(s_{i,t} + x_{i,t})$ , where  $s_{i,t}$  captures the seasonal variation in intraday volatility, and  $x_{i,t}$  is a state variable that captures the non-seasonal variation.

We assume that the price changes are conditionally independent and define the measurement equation

$$
p(\mathbf{y}_t|\mathbf{x}_t, \boldsymbol{\theta}) = \prod_{i=1}^N p(y_{i,t}|x_{i,t}, \boldsymbol{\theta}),
$$
\n(18)

with  $\mathbf{y}_t = (y_{1,t}, y_{2,t}, \dots, y_{N,t})^\top$ . The state vector of the model is  $\mathbf{x}_t = (x_{1,t}, x_{2,t}, \dots, x_{N,t})^\top$  for which we assume the transition equation

$$
p(\mathbf{x}_t|\mathbf{x}_{t-1},\boldsymbol{\theta}) = \phi_N(\mathbf{x}_t;\bar{\boldsymbol{x}} + \Omega \mathbf{x}_{t-1},\Sigma),
$$
\n(19)

where  $\bar{\boldsymbol{x}} = (\bar{x}_1, \ldots, \bar{x}_N)^\top$ ,  $\Omega$  is a diagonal matrix with elements  $\boldsymbol{\omega} = (\omega_1, \ldots, \omega_N)^\top$ , and  $\Sigma =$  $(LL^{\top})^{-1}$  a covariance matrix. Persistence in volatility is captured by  $\omega$  and cross-sectional dependence between the volatilities of the stocks by  $\Sigma$ . The full parameter vector of this model is  $\boldsymbol{\theta} = (\boldsymbol{\kappa}^\top, \bar{\boldsymbol{x}}^\top, \boldsymbol{\omega}^\top, \text{vech}(L)^\top)^\top$ , where  $\boldsymbol{\kappa} = (\kappa_1, \dots, \kappa_N)^\top$ .

The seasonal component is constructed as a cubic spline function  $s_{i,t} = \tilde{W}_t^{\top} \beta_i$  with basis  $\tilde{W}_t$ . The basis functions are constructed in two steps. First, we use the steps in section 9.1.1 of [Greenberg](#page-26-8) [\(2012\)](#page-26-8) with four knots located at times 9:30:30am, 10:00:30am, 12:30:00pm and 4:00:00pm to construct the basis  $W_t = (W_{1,t}, \ldots, W_{4,t})^\top$ . Second, we apply the transformation in [Harvey and Koop](#page-26-9)[man \(1993\)](#page-26-9) to form the zero sum basis vector  $\tilde{W}_t = (\tilde{W}_{1,t}, \tilde{W}_{2,t}, \tilde{W}_{3,t})^\top$ , where  $\tilde{W}_{j,t} = W_{j,t} - W_{4,t} \frac{\tilde{W}_j}{\tilde{W}_j}$  $\bar{W}_4$ and  $\bar{W}_j = \sum_{t=1}^{1559} W_{j,t}$ . This second step allows us to identify  $\bar{x}_i$  by ensuring that  $\sum_t \tilde{W}_t^{\top} \beta_i = 0$ .

The augmented posterior of  $\theta$  and x conditional on y is

$$
p(\theta, \mathbf{x}|\mathbf{y}) \propto p(\mathbf{y}|\mathbf{x}, \theta) p(\mathbf{x}|\theta) p(\theta)
$$
\n(20)

$$
= \prod_{t=1}^{T} p(\mathbf{y}_t | \mathbf{x}_t, \boldsymbol{\theta}) \phi_N \left( \mathbf{x}_t; \bar{\mathbf{x}} + \Omega \mathbf{x}_{t-1}, \Sigma \right) p(\boldsymbol{\theta}), \tag{21}
$$

where  $\mathbf{x}_0 = (\log \text{var}(y_1), \ldots, \log \text{var}(y_N)))^{\top}$ . The prior density for  $\boldsymbol{\theta}$  is specified as  $p(\boldsymbol{\theta}) = p(L) \prod_{i=1}^{N} p(\kappa_i)$ 

 $p(\bar{x}_i)p(\omega_i)p(\beta_i)$  with  $\kappa_i \sim \text{Uniform}(0, 1), \bar{x}_i \sim N(0, 100), \omega_i \sim \text{Uniform}(0, 1), \boldsymbol{\beta}_i \sim N(\mathbf{0}_3, 100I_3)$  and  $p(L) = |LL^{\top}|^{-\frac{N+1}{2}} \prod_{i=1}^{N} L_{i,i}(N+1-i)$ , which implies a Jeffrey's prior on  $\Sigma$ .

### 5.2 Variational approximation

The augmented posterior of the model admits an approximation as proposed in [\(7\)](#page-5-1). Since the state transition density is a multivariate Gaussian,  $T(\mathbf{x}_t) = (\mathbf{x}_t^{\top}, \text{vec}(\mathbf{x}_t \mathbf{x}_t^{\top}))^{\top}$ . We define the vector of kernel parameters to be  $a_t = (\mathbf{b}_t, \text{vec}(C_t))^T$  with  $\mathbf{b}_t$  an N-dimensional vector and  $C_t = \text{diag}(\mathbf{c}_t)$ specified as a diagonal matrix for computational efficiency, where  $c_t$  is an N-dimensional vector.

The approximation to the states  $q(\mathbf{x}|\mathbf{y}) = \prod_{t=1}^{T} q(\mathbf{x}_t|\mathbf{x}_{t-1}, \mathbf{y}, \varphi)$  is a product of Gaussian densities such that  $q(\mathbf{x}_t|\mathbf{x}_{t-1}, \mathbf{y}, \varphi) = \phi_N(\mathbf{x}_t; \mu_t, V_t)$  with  $\mu_t = V_t (b_t + \Sigma^{-1} (\bar{\mathbf{x}} + \Omega \mathbf{x}_{t-1}))$  and  $V_t =$  $(\Sigma^{-1} - 2C_t)^{-1}$ . The integration constant of the transition kernel equals

$$
\chi(\mathbf{x}_{t-1}|\boldsymbol{a}_t,\boldsymbol{\varphi}) = \exp\left[\frac{1}{2}\log\frac{|V_t|}{|\Sigma|} + \frac{1}{2}\boldsymbol{\mu}_t^{\top}V_t^{-1}\boldsymbol{\mu}_t - \frac{1}{2}\left(\bar{\mathbf{x}} + \Omega\mathbf{x}_{t-1}\right)^{\top}\Sigma^{-1}\left(\bar{\mathbf{x}} + \Omega\mathbf{x}_{t-1}\right)\right].
$$

While not made explicit in the notation, the parameters  $\bar{\mathbf{x}}$ ,  $\Omega$  and  $\Sigma$  in the approximation are determined by the proxy parameter vector  $\varphi$ . Since we assume  $C_t$  to be diagonal, only the kernel parameters  $b_t$  and  $c_t$  have to be calibrated. Hence,  $\gamma_t^{\top} T(\mathbf{x}_t^{[s]})$  boils down to  $\tilde{\gamma}_t^{\top}(\mathbf{x}_t^{\top}, (\mathbf{x}_t^2)^{\top})^{\top}$  in Algorithm [2](#page-29-0) in Appendix [A.](#page-28-0)

In addition to our method, we also consider the Gaussian VB approach. Gaussian VB takes  $q(\mathbf{x}|\boldsymbol{\theta}) = \phi_T(\mathbf{x}, \boldsymbol{\mu}_x, C_x C_x^{\top})$  to be a T-dimensional multivariate Gaussian density, where the Cholesky factor  $C_x$  is a lower triangular matrix with three non-negative bands. Both VB methods use a Gaussian approximation with a factor covariance matrix for  $\theta$  and set the number of factors to two. To judge the accuracy of the approximations we also implement PMCMC. Appendix [D](#page-33-0) presents further implementation details of all methods in this example. PMCMC is implemented using a burn-in sample of size 15,000, an inference sample of size 15,000, and a total of 1,000 particles. We run both VB algorithms for a total of 15,000 iterations. The ELBO figures in Appendix [E](#page-36-0) shows that the number of VB iterations suffices to achieve convergence.

### 5.3 Results

### 5.3.1 Univariate case

We assess the accuracy of Efficient VB by comparing its posterior parameter distributions to the posteriors produced by PMCMC. Because the PMCMC algorithm requires the use of a particle filter, which is computationally infeasible for the multivariate Skellam SV model, this analysis is conducted in a univariate setting. First, consider the price changes for WMT. The computation time of PMCMC is substantial: 41 hours compared to 145 seconds of Gaussian VB and 87 seconds of Efficient VB.

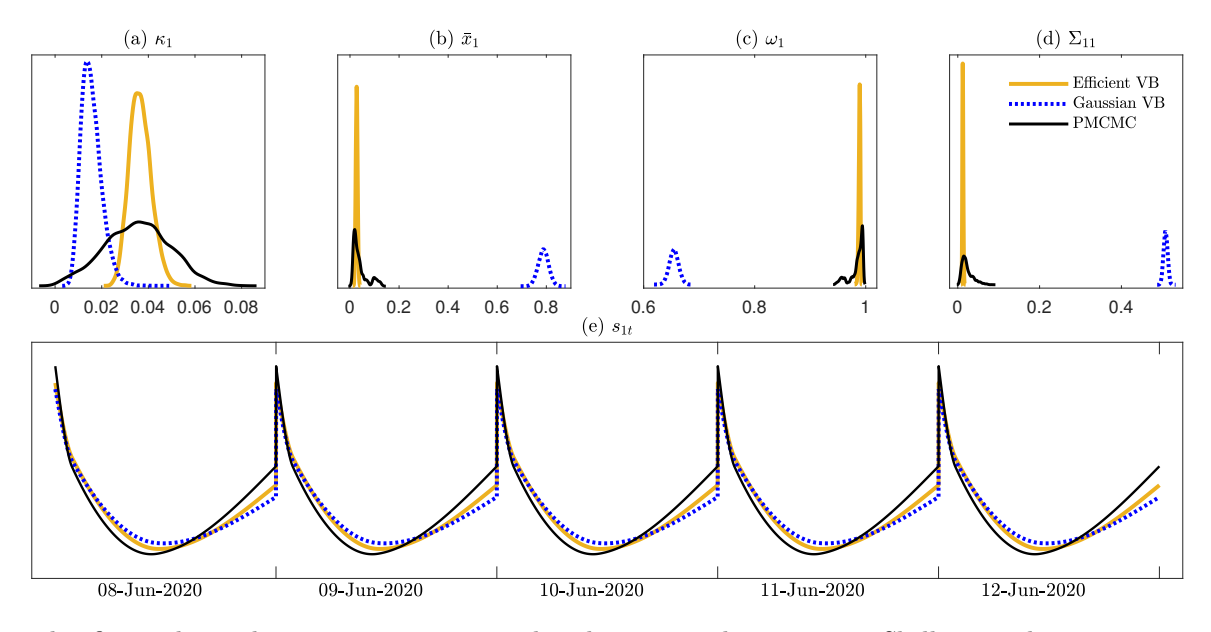

<span id="page-17-0"></span>Figure 6: Posterior parameter distributions for univariate Skellam stochastic volatility model

This figure shows the posterior parameter distributions in the univariate Skellam stochastic volatility model for asset WMT, for Efficient VB, Gaussian VB, and PMCMC. These are indicated by the solid yellow, dotted blue, and solid black line, respectively. Panel (a)-(d) show the posterior distributions for respectively  $\kappa_1$ ,  $\bar{x}_1$ ,  $\omega_1$ ,  $\Sigma_{11}$ , and Panel (e) the posterior mean for  $\{s_{1t}\}_{t=1}^T$ .

Figure [6](#page-17-0) shows the posterior parameter distributions for  $\kappa_1$ ,  $\bar{x}_1$ ,  $\omega_1$ , and  $\Sigma_{11}$ , and the posterior mean for  $\{s_{1t}\}_{t=1}^T$  in the Skellam stochastic volatility model. The posterior of Efficient VB is close to the location of the posterior of PMCMC for all four parameters, but underestimates the posterior variances. The posterior mean of Efficient VB is close to the posterior mean of PMCMC for the seasonality component across all intra-day periods. The location of the posterior distribution of Gaussian VB is less accurate for the four parameters and the seasonality.

We find similar results for the univariate Skellam stochastic volatility models for the other stocks. One way to summarize the improvement in accuracy of Efficient VB over Gaussian VB, is by comparing the ELBO values for the augmented posterior of both methods. The ELBO values averaged over the final 100 VB iterations divided by one thousand for the stocks WMT, KO, JPM, CAT equal -21.033, -14.852, -24.754 and -25.002 for Gaussian VB and -20.737, -14.508, -24.477 and -24.745 for Efficient VB, respectively. These numbers summarize the accuracy of the variational approximations to the augmented posterior, with larger numbers being preferred. Efficient VB produces larger ELBO's for all stocks.

<span id="page-18-1"></span>

| Asset | i            | $\kappa_i$                  | $\bar{x}_i$ | $\omega_i$              | $\sum_{ij}$ |            | Correlations implied by $\Sigma$ |         |         |  |
|-------|--------------|-----------------------------|-------------|-------------------------|-------------|------------|----------------------------------|---------|---------|--|
| WMT   |              | $1 \quad 0.018 \quad 0.240$ |             | 0.894 0.148             |             | Asset      | KO –                             | JPM CAT |         |  |
| KO.   | $2^{\circ}$  |                             | 0.055 0.076 | 0.904 0.135             |             | <b>WMT</b> | 0.654                            | 0.579   | - 0.609 |  |
| JPM.  | $\mathbf{R}$ | 0.002                       |             | 0.412 0.872 0.138       |             | KO -       |                                  | 0.636   | 0.644   |  |
| CAT   |              | 4 0.117                     |             | $0.449$ $0.873$ $0.167$ |             | <b>JPM</b> |                                  |         | 0.712   |  |

Table 1: Posterior means for the multivariate Skellam stochastic volatility model

This table shows the posterior means for the multivariate Skellam stochastic volatility model with assets WMT, KO, JPM, and CAT estimated by Efficient VB. The columns show the posterior means for  $\kappa_i$ ,  $\bar{x}_i$ ,  $\omega_i$ ,  $\Sigma_{ii}$ , and the correlations implied by  $\Sigma$ .

#### 5.3.2 Multivariate case

Next, we show that our method can be implemented efficiently to the multivariate Skellam stochastic volatility model with four stocks. The computation time is 18.2 minutes. This is substantially faster than MCMC with only one stock, which takes 41 hours as discussed in the previous section. Here we discuss the posterior parameter distributions and the posterior time-varying conditional volatilities of Efficient VB in the multivariate case.

First, Table [1](#page-18-1) shows the posterior means for the multivariate Skellam stochastic volatility model estimated by Efficient VB. The  $\kappa_i$  can be interpreted as the percentage of price changes that are set to zero as a result of a temporary market freezing. CAT has a relatively large amount of zeroinflation compared to almost no zero-inflation in JPM. CAT and JPM are also the stocks with the highest volatility level according to the posterior means of  $\bar{x}_i$ . The persistence  $(\omega_i)$  and variance  $(\Sigma_{ii})$  in the volatilities are similar across assets. The posterior means of the correlations show the strong dependence between the volatility of the assets, which cannot be captured with univariate models. The posterior mean of the correlations vary between 0.579 (WMT and JPM) and 0.712 (CAT and JPM).

Second, Figure [7](#page-19-0) shows the posterior mean of the time-varying conditional volatilities, together with the absolute value of the price changes. The conditional volatilities exhibit the correct volatility level and follow the daily seasonality in the data, with a spike in the volatility at the start of each trading day. Additionally, conditional volatilities peak at times of outliers in the observed price changes and show persistence over time. We conclude that the intradaily patterns in the magnitude of the price variations are captured in the conditional volatilities.

## <span id="page-18-0"></span>6 The time-varying parameter VAR stochastic volatility model

This second empirical application of Efficient VB fits a time-varying parameter vector autoregression with a stochastic volatility model (TVP-VAR-SV) to eight macroeconomic variables. This application shows that our approach is also fast and accurate in a model with a nonlinear measurement equation and a high-dimensional state vector. In contrast to the empirical application in Section [5,](#page-14-0)

<span id="page-19-0"></span>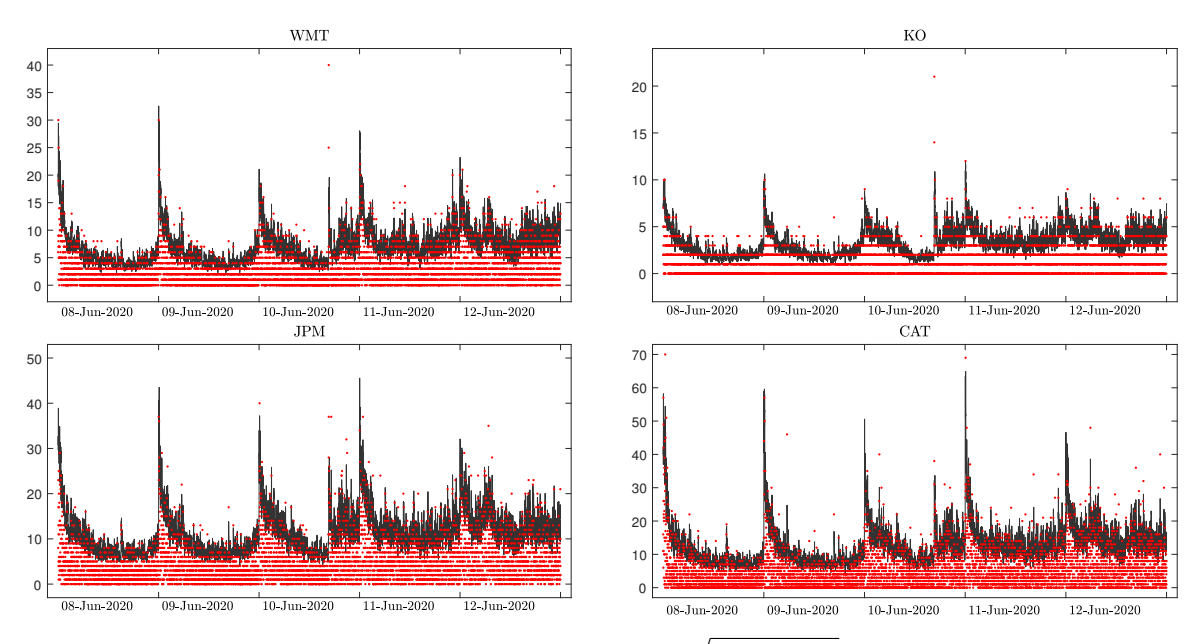

Figure 7: Posterior mean of the time-varying conditional volatilities

This figure shows the posterior mean of  $sd(y_{i,t}|x_{i,t}, \theta) = \sqrt{(1 - \kappa_i)\sigma_{i,t}^2}$  estimated with Efficient VB and rescaled by a factor 2, together with the absolute value of the price changes. These are indicated by the solid black line and red dots, respectively. Panel (a)-(d) show the trading days between 8-12 June 2020 for the assets WMT, KO, JPM, and CAT, respectively.

Hybrid VB is also feasible in this model, which allows us to show that estimation by Efficient VB is faster with a negligible loss in accuracy.

The data contains 150 quarterly observations from 1980:Q3 to 2017:Q4 on eight macroeconomic variables. The FRED mnemonics for these variables are GDPC1, PCECC96, FPIx, CE16OV, CES0600000007, GDPCTPI, CES0600000008, and FEDFUNDS. We fit a TVP-VAR-SV with a lag length of 2. The data set is described in detail by [Huber et al. \(2021\)](#page-26-2).

## 6.1 The model

The VAR representation of the model is

<span id="page-19-1"></span>
$$
\mathbf{y}_{t} = \boldsymbol{\beta}_{0,t} + \sum_{s=1}^{p} B_{s,t} \mathbf{y}_{t-s} + L_{t}^{-1} \boldsymbol{\epsilon}_{t}, \quad \boldsymbol{\epsilon}_{t} \sim N(\mathbf{0}, H_{t}),
$$
  
\n
$$
\boldsymbol{\beta}_{t} = \boldsymbol{\beta}_{t-1} + \boldsymbol{w}_{t}, \qquad \boldsymbol{w}_{t} \sim N(0, V),
$$
  
\n
$$
h_{i,t} = \bar{h}_{i} + \rho_{i} (h_{i,t-1} - \bar{h}_{i}) + e_{i,t}, \quad e_{i,t} \sim N(0, \sigma_{i}^{2}), \quad \text{for } i = 1, ..., N,
$$
\n(22)

where  $\mathbf{y}_t = (y_{1,t}, y_{2,t}, \dots, y_{N,t})^\top$  represents the N macroeconomic variables at time t,  $L_t^{-1}$  is a lower triangular matrix with unit-valued diagonal elements and lower-diagonal elements denoted as  $l_t$ ,  $\beta_{0,t}$  is the intercept vector,  $B_{1,t}, \ldots, B_{p,t}$  are  $(N \times N)$  autoregressive coefficient matrices, and  $H_t = \text{diag}(e^{h_{1,t}}, \dots, e^{h_{N,t}})$  is a diagonal matrix. The  $K = (pN^2 + N + N(N-1)/2)$  time-varying coefficients are collected in the K-dimensional vector  $\boldsymbol{\beta}_t^{\top} \equiv (\boldsymbol{\beta}_{0,t}^{\top}, \text{vec}(B_{1,t})^{\top}, \dots, \text{vec}(B_{p,t})^{\top}, \boldsymbol{l}_t^{\top})$  and  $V = \text{diag}(v_1, \ldots, v_K)$  is a diagonal matrix. The logarithms of the volatilities  $h_{i,1}, \ldots, h_{i,T}$  follow a stationary first order autoregression with mean  $\bar{h}_i$  and autoregressive parameter  $|\rho_i| < 1$ . We use a horseshoe prior to regularize the time-varying parameters, as proposed by [\(Huber et al., 2021\)](#page-26-2).

Estimation of the joint model in [\(22\)](#page-19-1) is difficult, and therefore it is common to transform the VAR model to N unrelated regressions [\(Carriero et al., 2019;](#page-25-6) [Kastner and Huber, 2020\)](#page-26-10). Moreover, horseshoe priors are known to result in posterior densities that are difficult to approximate [\(Ghosh](#page-26-11) [et al., 2019\)](#page-26-11), which can be solved by adopting the re-parametrization proposed by [Ingraham and](#page-26-12) Marks  $(2017)$ . Appendix [F](#page-36-1) shows that after these two transformations,  $(22)$  can be represented by  $i = 1, \ldots, N$  state space models:

<span id="page-20-1"></span>
$$
p(y_{i,t}|\mathbf{x}_{i,t}, \boldsymbol{\theta}_i) = \phi_1(y_{i,t}; (\boldsymbol{z}_{i,t}^\top, \boldsymbol{z}_{i,t}^\top \text{diag}(\tilde{\boldsymbol{\eta}}_{i,t})) \boldsymbol{\alpha}_i, e^{h_{i,t}}),
$$
  

$$
p(\mathbf{x}_{i,t}|\mathbf{x}_{i,t-1}, \boldsymbol{\theta}_i) = \phi_{(Np+i+1)}(\mathbf{x}_{i,t}; \bar{\mathbf{x}}_i + A_{1,i}\mathbf{x}_{i,t-1}, A_{2,i}^2),
$$
 (23)

where  $\mathbf{x}_{i,t} = (\tilde{\boldsymbol{\eta}}_{i,t}^{\top}, h_{i,t})^{\top}$  is the  $(Np+i+1)$ -dimensional state vector, with  $\tilde{\boldsymbol{\eta}}_{i,t}^{\top}$  a function of the coefficient vector  $\beta_t$ . The parameter vector for equation i is defined as  $\theta_i = (\tau_i^{\top}, \chi_i^{\top}, \xi_i, \bar{h}_i, \rho_i, \sigma_i^2)^{\top}$ , with  $\alpha_i = \sqrt{\xi_i}(\tau_i \circ \sqrt{\chi_i})$  and  $J_i$ -dimensional parameter vectors  $\tau_i = (\tau_{i,1}, \dots, \tau_{i,J_i})^\top$  and  $\sqrt{\chi_i} =$  $\left(\chi_{i,1}^{1/2},\ldots,\chi_{i,J_i}^{1/2}\right)$  $\int_{i,J_i}^{1/2}$  with  $J_i = 2(pN+i)$ , and scalar parameter  $\xi_i$ . The  $(p+N-1)$ -dimensional vector  $\boldsymbol{z}_{i,t} = (\boldsymbol{y}_{t-1}^\top, \dots, \boldsymbol{y}_{t-p}^\top, 1, -\boldsymbol{y}_{1:i-1,t}^\top)^\top$  with  $\boldsymbol{y}_{1:i-1,t} = (y_{1,t}, \dots, y_{i-1,t})^\top$ , represents the covariates in the measurement density. The parameters in the state density  $\bar{\mathbf{x}}_i$ ,  $A_{1,i}$  and  $A_{2,i}$  are functions of  $\rho_i$ ,  $\sigma_i$  and  $\bar{h}_i$ . Here,  $A_{2,i}^2$  denotes the operation of squaring each of the elements in  $A_{2,i}$ .

Since the state vector  $\mathbf{x}_{i,t}$  is high-dimensional and enters the measurement equation non-linearly via  $h_{i,t}$ , the states cannot be analytically integrated out of the likelihood function. Hence, we consider the augmented posterior distribution. Let  $\mathbf{y}_{(i)} \equiv (y_{i,1}, \ldots, y_{i,T})^\top$  be the observations on the ith macroeconomic variable,  $\mathbf{y}_{(\setminus i)}$  be the observations on the other  $N-1$  macroeconomic variables, and  $\mathbf{x}_{(i)} \equiv (\mathbf{x}_{i,1}^{\top}, \ldots, \mathbf{x}_{i,T}^{\top})^{\top}$  the latent states in the *i*th equation. The augmented posterior is

$$
p(\boldsymbol{\theta}_i, \mathbf{x}_{(i)} | \mathbf{y}) \propto p(\mathbf{y}_{(i)} | \mathbf{x}_{(i)}, \mathbf{y}_{(\backslash i)}) p(\mathbf{x}_{(i)} | \boldsymbol{\theta}_i) p(\boldsymbol{\theta}_i) = \prod_{t=1}^T \left\{ \phi_1 \left( y_{i,t}; (\mathbf{z}_{i,t}^\top, \mathbf{z}_{i,t}^\top \text{diag}(\tilde{\boldsymbol{\eta}}_{i,t})) \boldsymbol{\alpha}_i, e^{h_{i,t}} \right) \right\} \times (24)
$$

<span id="page-20-0"></span>
$$
\phi_{(Np+i+1)}(\mathbf{x}_{i,1};\bar{\mathbf{x}}_{i,1},V_{i,1})\prod_{t=2} \{ \phi_{Np+i+1}(\mathbf{x}_{i,t};\bar{\mathbf{x}}_i+A_{1,i}\mathbf{x}_{i,t-1},A_{2,i}^2) \} p(\theta_i), (25)
$$

where  $\bar{\mathbf{x}}_{i,1} = (\mathbf{0}_{N_p+i}^{\top}, \bar{h}_i)^{\top}$  and  $V_{i,1} = \text{diag}((\mathbf{1}_{N_p+i}^{\top}, \frac{\sigma_i^2}{1-\rho_i^2}))$ . The prior density for  $\theta_i$  is specified as  $p(\theta_i) = p(\xi_i|\kappa_i)p(\kappa_i)p(\bar{h}_i)p(\rho_i)p(\sigma_i^2)\prod_{j=1}^{J_i}p(\tau_{i,j})p(\chi_{i,j}|\nu_{i,j})p(\nu_{i,j}),$  with  $p(\xi_i|\kappa_i)$  =Inverse-

Gamma $(0.5, \kappa_i^{-1}), p(\kappa_i)$  =Inverse-Gamma $(0.5, 1), p(\bar{h}_i) = N(0, 100), p((\rho_i + 1)/2)$  =Beta(25,5),  $p(\sigma_i^2) = \text{Gamma}(0.5, 0.5), p(\tau_{i,j}) = N(0, 1), p(\chi_{i,j} | \nu_{i,j}) = \text{Inverse-Gamma}(0.5, \nu_{i,j}^{-1}), \text{and } p(\nu_{i,j}) = \text{Inverse-Gamma}(0.5, \nu_{i,j}^{-1})$ Gamma(0.5,1). The MCMC sampler from the augmented posterior in [\(24\)](#page-20-0) is discussed by [Huber](#page-26-2) [et al. \(2021\)](#page-26-2).

### 6.2 Variational approximations

Each separate augmented posterior of the model admits an approximation as proposed in [\(7\)](#page-5-1). Since the state transition is a multivariate Gaussian, the sufficient summary vector is  $T(\mathbf{x}_t)$  =  $(\mathbf{x}_{i,t}^{\top},\text{vec}(\mathbf{x}_{i,t}^{\top},\mathbf{x}_{i,t}^{\top}))^{\top}$ . We define the vector of kernel parameters to be  $\mathbf{a}_{i,t} = (\mathbf{b}_{i,t},\text{vec}(C_{i,t}))^{\top}$  with  $\mathbf{b}_{i,t}$  an  $(Np + i + 1)$ -dimensional vector and  $C_{i,t} = \text{diag}(\mathbf{c}_{i,t})$  specified as a diagonal matrix for computational efficiency, where  $c_{i,t}$  is an  $(Np+i+1)$ -dimensional vector.

The approximation to the states  $q(\mathbf{x}_{(i)}|\mathbf{y}) = \prod_{t=1}^{T} q(\mathbf{x}_{i,t}|\mathbf{x}_{i,t-1}, \mathbf{y}, \varphi_i)$  is a product of Gaussian densities such that  $q(\mathbf{x}_{i,t}|\mathbf{x}_{i,t-1}, \mathbf{y}, \boldsymbol{\varphi}_i) = \phi_{(Np+i+1)}(\mathbf{x}_{i,t}; \boldsymbol{\mu}_{i,t}, \Sigma_{i,t})$  with  $\Sigma_{i,t} = (A_{2,i}^{-2} - 2C_{i,t})^{-1}$ , and  $\mu_{i,t} = \sum_{i,t} (b_{i,t} + A_{2,i}^{-2} (\bar{\mathbf{x}}_i + A_{i,1} \mathbf{x}_{i,t-1}))$ . The integration constant of the transition kernel equals

$$
\chi(\mathbf{x}_{i,t-1}|\boldsymbol{a}_{i,t},\boldsymbol{\varphi}_i) = \exp\left[\frac{1}{2}\log\frac{|\Sigma_{i,t}|}{|A_{2,i}^2|} + \frac{1}{2}\boldsymbol{\mu}_{i,t}^\top \Sigma_{i,t}^{-1}\boldsymbol{\mu}_{i,t} - \frac{1}{2}\left(\bar{\mathbf{x}}_i + A_{1,i}\mathbf{x}_{i,t-1}\right)^\top A_{2,i}^{-2}\left(\bar{\mathbf{x}}_i + A_{1,i}\mathbf{x}_{i,t-1}\right)\right].
$$

While not made explicit in the notation, the parameters  $\bar{\mathbf{x}}_i$ ,  $A_{1,i}$  and  $A_{2,i}$  are determined by the proxy parameter vector  $\varphi_i$ . Since we assume  $C_{i,t}$  to be diagonal, only the kernel parameters  $b_{i,t}$ and  $c_{i,t}$  have to be calibrated. Hence,  $\gamma_{i,t}^{\top}T(\mathbf{x}_{i,t}^{[s]})$  boils down to  $\tilde{\gamma}_{i,t}^{\top}(\mathbf{x}_{i,t}^{\top}, (\mathbf{x}_{i,t}^2)^{\top})^{\top}$  in Algorithm [2](#page-29-0) in Appendix [A.](#page-28-0)

In addition to our method, we also consider Gaussian and Hybrid variational approximations. All three VB methods use a Gaussian approximation with a factor covariance matrix for  $\theta_i$  and set the number of factors to one. The gradients for our variational approximation together with implementation details of the benchmark methods are provided in [Loaiza-Maya et al. \(2022\)](#page-27-4). MCMC is implemented using a burn-in sample of size 15,000 and inference sample of size 15,000. We run all three VB algorithms for a total of 10,000 iterations. Appendix [G](#page-38-0) shows that this number of iterations is suffices to achieve convergence.

## 6.3 Results

The computation time of Efficient VB is 2.170 minutes. This is faster than Gaussian VB and Hybrid VB, which takes 2.452 and 8.791 minutes, respectively. Since MCMC takes 26.390 minutes, Efficient VB uses less than 9% of the time required for MCMC.

#### 6.3.1 Posterior distribution of the states

The TVP-VAR-SV model in [\(22\)](#page-19-1) contains a total of 172 states at each of the 150 time periods. To illustrate the posterior estimates for the state vectors, we consider the posterior mean of one of the

<span id="page-22-0"></span>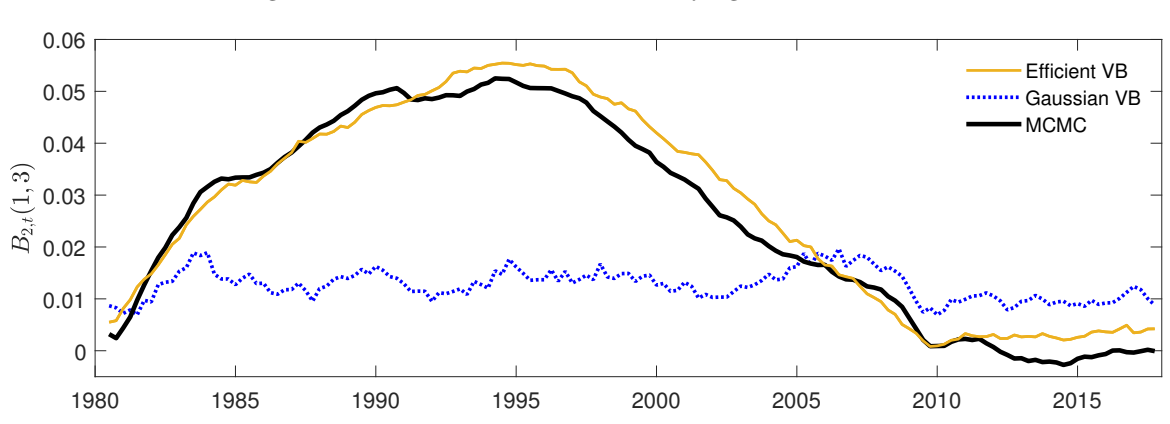

Figure 8: Posterior mean of a time-varying VAR coefficient

This figure shows the posterior mean of  $B_{2,t}(1,3)$  in [\(22\)](#page-19-1) across time t, for Efficient VB, Gaussian VB, and MCMC, indicated by the solid yellow, dotted blue, and solid black line, respectively.

time-varying VAR coefficients and of one of the time-varying volatilities.

First, Figure [8](#page-22-0) shows the posterior mean of one of the time-varying VAR coefficients in [\(22\)](#page-19-1),  $B_{2,t}(1,3)$ , across time t, for Efficient VB, Gaussian VB, and MCMC. Remember that Hybrid VB uses the exact conditional density of the states in its variational approximation, and hence its posterior mean for the states is very similar to MCMC and not included in the figure. Many of the time-varying VAR coefficients are regularized to zero with all methods. Therefore we illustrate the posterior state distributions by the posterior mean of  $B_{2,t}(1,3)$ , a coefficient that actually has time dynamics and differences in these dynamics across the different methods.

The posterior mean for Efficient VB is similar to the posterior mean for MCMC over the whole sample period. Both show substantial variation over time, with a posterior mean close to zero in 1980, increasingly positive between 1980 and 1995, decreasing between 1995 and 2010, and close to zero again between 2010 and 2017. The posterior mean for Gaussian VB follows a different time path with a small amount of variation and close to zero across the whole sample.

Second, Figure [9](#page-23-0) shows the posterior mean of one of the time-varying volatilities in  $(22)$ ,  $\exp(h_{4,t}/2)$ , across time t. The results are similar to the posterior means for the time-varying coefficients. Efficient VB more accurately approximates the posterior mean for MCMC than Gaussian VB. Similar to the findings for Figure [1](#page-10-0) in the numerical experiment, Gaussian VB seems to overestimate states compared to the posterior means for MCMC. Figure [14](#page-39-0) in Appendix [G](#page-38-0) shows that a similar conclusion can be drawn when looking at the posterior mean for the time-varying volatilities of the remaining equations.

<span id="page-23-0"></span>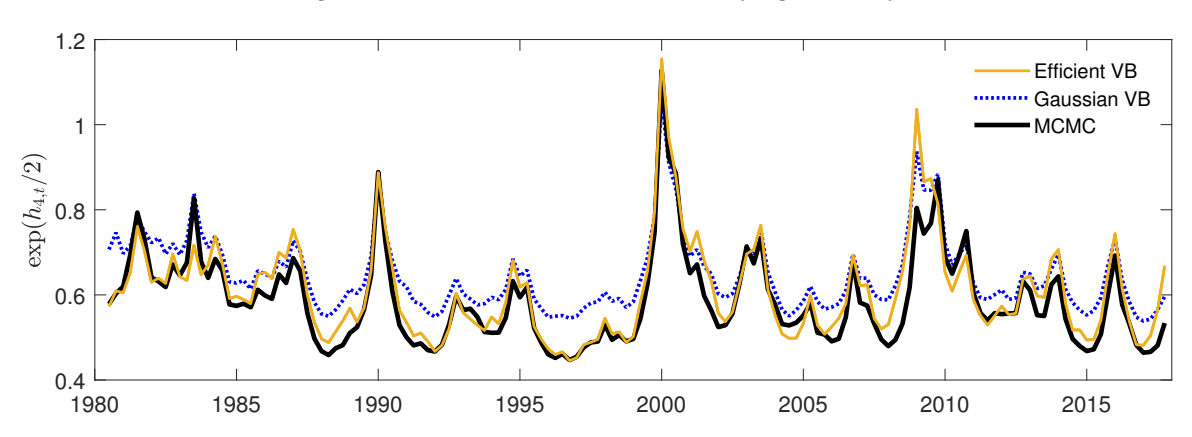

Figure 9: Posterior mean of a time-varying volatility

This figure shows the posterior mean of  $\exp(h_{4,t}/2)$  in [\(22\)](#page-19-1) across time t, for Efficient VB, Gaussian VB, and MCMC, indicated by the solid yellow, dotted blue, and solid black line, respectively.

<span id="page-23-1"></span>

| Equation                                                                                            |  |  |  |                                                                         |  |
|----------------------------------------------------------------------------------------------------|--|--|--|-------------------------------------------------------------------------|--|
| Efficient VB<br>Gaussian VB $-0.960$ $-1.005$ $-1.031$ $-1.107$ $-1.181$ $-1.262$ $-1.296$ $-1.244$ |  |  |  | $-0.140$ $-0.136$ $-0.109$ $-0.165$ $-0.179$ $-0.157$ $-0.160$ $-0.239$ |  |

Table 2: ELBO values for each state space model in [\(23\)](#page-20-1)

This table shows the ELBO values for each equation  $i$  in [\(23\)](#page-20-1) averaged over the final 100 VB iterations divided by one thousand, for Efficient VB and Gaussian VB. Note that the ELBO cannot be calculated for Hybrid VB.

#### 6.3.2 Posterior distribution of the parameters

To assess the accuracy of the posterior distribution for the parameters, we focus on the parameters in the stochastic volatility model for Real Gross Domestic Product (GDPC1), which is the first variable in [\(22\)](#page-19-1). Figure [10](#page-24-1) shows the posterior parameter distributions for  $\bar{h}_1$ ,  $\rho_1$ , and  $\sigma_1^2$ . The posterior of Efficient VB is close to the location of the posterior of MCMC for all three parameters, but underestimates the posterior variances. Although slightly more accurate, we find the same for Hybrid VB. The location of the posterior distribution of Gaussian VB is less accurate for  $\rho_1$  and  $\sigma_1^2$ .

Table [2](#page-23-1) shows the ELBO values for the augmented posterior for both Efficient VB and Gaussian VB, for each equation in [\(23\)](#page-20-1) averaged over the final 100 VB iterations divided by one thousand. These numbers summarize the accuracy of the variational approximations to the augmented posterior, with larger numbers being preferred. We find that Efficient VB produces larger ELBO's for all equations.

The results are similar to the findings for Figure [3](#page-11-0) in the numerical experiment, with a smaller sample and a more complex model. If the empirical results are consistent with the numerical analyses in Figure [4,](#page-12-0) the bias in Gaussian VB is expected to increase as the sample grows, while Efficient VB

<span id="page-24-1"></span>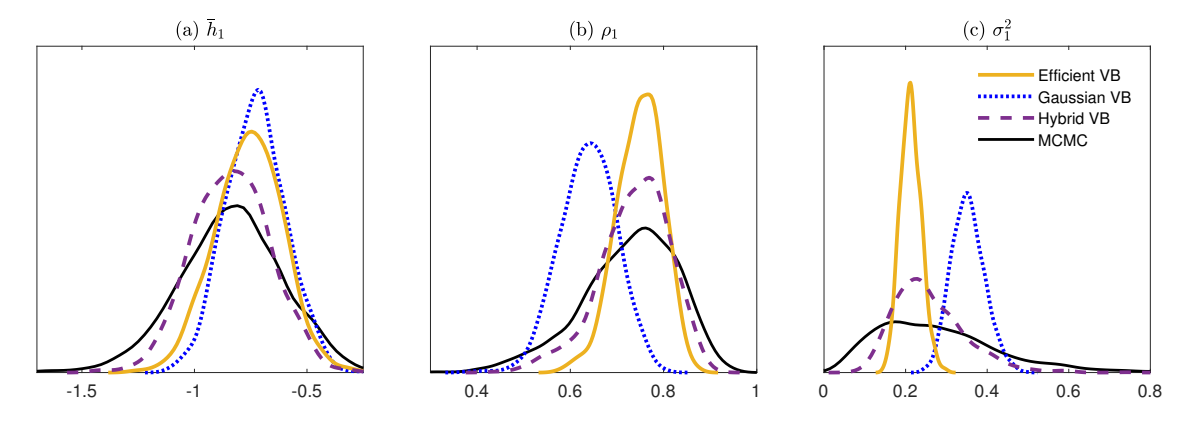

Figure 10: Posterior distributions for parameters in the stochastic volatility component

This figure shows the posterior parameter distributions in the stochastic volatility component for variable 1 in [\(22\)](#page-19-1), for Efficient VB, Gaussian VB, Hybrid VB, and MCMC. These are indicated by the solid yellow, dotted blue, dashed purple, and solid black line, respectively. Panel (a) shows the posterior distribution for  $\bar{h}_1$ , Panel (b) for  $\rho_1$ , and Panel (c) for  $\sigma_1^2$ .

is not expected to lose accuracy.

## <span id="page-24-0"></span>7 Conclusion

This paper proposes a variational Bayes method for state space models, that uses a new variational approximation to the states. This approximation conditions on the observed data, which results in an accurate approximation to the posterior distribution of both the states and the model parameters. Since the approximation is calibrated in a computationally efficient way, the method is fast and scalable to a large number of states and a large number of observations. The combination of accuracy and speed of the variational approximation is illustrated in numerical experiments with a simple stochastic volatility model and empirical applications to a novel multivariate Skellam stochastic volatility model for high-frequency tick-by-tick discrete price changes and a modern macroeconomic time-varying parameter vector autoregression with stochastic volatility.

The proposed efficient variational Bayes method is applicable to a wide range of state space models, including models for which accurate estimation is computationally infeasible using existing methods. First, our method can be applied to many models with nonlinear or non-Gaussian measurement equations and/or high-dimensional state vectors. For instance, two potential additional applications of the approach are dynamic stochastic copula models [\(Hafner and Manner, 2012\)](#page-26-13), and multivariate stochastic volatility models with realised volatility [\(Yamauchi and Omori, 2020\)](#page-27-14).

Second, the method can be applied to models with any transition density that is a member of the exponential family of distributions. This opens up the possibility of applying state space modelling with a non-Gaussian transition density to, for instance, realised covariance matrices of asset returns. The uptake of state space models in this literature has been limited, since high-dimensional state vectors with nonlinear restrictions are generally required [\(Gribisch and Hartkopf, 2022\)](#page-26-0). One future extension of our method is the accommodation of transition equations that are not a member of the exponential family, as is the case with the Heston model [\(Eraker, 2004\)](#page-26-14).

# References

- <span id="page-25-9"></span>Andrieu, C., Doucet, A., and Holenstein, R. (2010). Particle Markov chain Monte Marlo methods. Journal of the Royal Statistical Society: Series B (Statistical Methodology), 72(3):269–342.
- <span id="page-25-8"></span>Archer, E., Park, I. M., Buesing, L., Cunningham, J., and Paninski, L. (2015). Black box variational inference for state space models. arXiv preprint arXiv:1511.07367.
- <span id="page-25-10"></span>Barndorff-Nielsen, O. E., Hansen, P. R., Lunde, A., and Shephard, N. (2009). Realized kernels in practice: Trades and quotes.
- <span id="page-25-6"></span>Carriero, A., Clark, T. E., and Marcellino, M. (2019). Large Bayesian vector autoregressions with stochastic volatility and non-conjugate priors. *Journal of Econometrics*, 212(1):137–154.
- <span id="page-25-3"></span>Carter, C. K. and Kohn, R. (1994). On Gibbs sampling for state space models. Biometrika, 81(3):541–553.
- <span id="page-25-4"></span>Catania, L., Di Mari, R., and Santucci de Magistris, P. (2022). Dynamic discrete mixtures for high-frequency prices. Journal of Business  $\mathcal B$  Economic Statistics, 40(2):559–577.
- <span id="page-25-0"></span>Chan, J. C. (2022). Large hybrid time-varying parameter VARs. Journal of Business & Economic Statistics, (just-accepted):1–34.
- <span id="page-25-11"></span>Chan, J. C. and Jeliazkov, I. (2009). Efficient simulation and integrated likelihood estimation in state space models. International Journal of Mathematical Modelling and Numerical Optimisation, 1(1-2):101–120.
- <span id="page-25-7"></span>Chan, J. C. and Yu, X. (2022). Fast and accurate variational inference for large Bayesian VARs with stochastic volatility. Journal of Economic Dynamics and Control, 143:104505.
- <span id="page-25-2"></span>Chopin, N., Papaspiliopoulos, O., et al. (2020). An introduction to sequential Monte Carlo. Springer.
- <span id="page-25-5"></span>Clark, T. E. and Ravazzolo, F. (2015). Macroeconomic forecasting performance under alternative specifications of time-varying volatility. Journal of Applied Econometrics, 30(4):551–575.
- <span id="page-25-1"></span>Cross, J. L., Hou, C., Koop, G., and Poon, A. (2021). Macroeconomic forecasting with large stochastic volatility in mean VARs.
- <span id="page-26-5"></span>Doucet, A., Pitt, M. K., Deligiannidis, G., and Kohn, R. (2015). Efficient implementation of Markov chain Monte Carlo when using an unbiased likelihood estimator. Biometrika, 102(2):295–313.
- <span id="page-26-14"></span>Eraker, B. (2004). Do stock prices and volatility jump? Reconciling evidence from spot and option prices. The Journal of finance, 59(3):1367–1403.
- <span id="page-26-1"></span>Frazier, D. T., Loaiza-Maya, R., and Martin, G. M. (2022). Variational Bayes in state space models: Inferential and predictive accuracy. Technical report, Monash University, Department of Econometrics and Business Statistics.
- <span id="page-26-3"></span>Gefang, D., Koop, G., and Poon, A. (2022). Forecasting using variational Bayesian inference in large vector autoregressions with hierarchical shrinkage. International Journal of Forecasting, pages 1–18.
- <span id="page-26-11"></span>Ghosh, S., Yao, J., and Doshi-Velez, F. (2019). Model selection in Bayesian neural networks via horseshoe priors. J. Mach. Learn. Res., 20(182):1-46.
- <span id="page-26-8"></span>Greenberg, E. (2012). Introduction to Bayesian econometrics. Cambridge University Press.
- <span id="page-26-0"></span>Gribisch, B. and Hartkopf, J. P. (2022). Modeling realized covariance measures with heterogeneous liquidity: a generalized matrix-variate Wishart state-space model. *Journal of Econometrics*.
- <span id="page-26-13"></span>Hafner, C. M. and Manner, H. (2012). Dynamic stochastic copula models: Estimation, inference and applications. Journal of Applied Econometrics, 27(2):269–295.
- <span id="page-26-9"></span>Harvey, A. and Koopman, S. J. (1993). Forecasting hourly electricity demand using time-varying splines. Journal of the American Statistical Association, 88(424):1228–1236.
- <span id="page-26-2"></span>Huber, F., Koop, G., and Onorante, L. (2021). Inducing sparsity and shrinkage in time-varying parameter models. Journal of Business & Economic Statistics, 39(3):669-683.
- <span id="page-26-12"></span>Ingraham, J. and Marks, D. (2017). Variational inference for sparse and undirected models. In International Conference on Machine Learning, pages 1607–1616. PMLR.
- <span id="page-26-10"></span>Kastner, G. and Huber, F. (2020). Sparse Bayesian vector autoregressions in huge dimensions. Journal of Forecasting, 39(7):1142–1165.
- <span id="page-26-7"></span>Kim, S., Shephard, N., and Chib, S. (1998). Stochastic volatility: likelihood inference and comparison with ARCH models. The review of economic studies, 65(3):361-393.
- <span id="page-26-6"></span>Kingma, D. P. and Welling, M. (2013). Auto-encoding variational Bayes. arXiv preprint arXiv:1312.6114.
- <span id="page-26-4"></span>Koop, G. and Korobilis, D. (2018). Variational Bayes inference in high-dimensional time-varying parameter models.
- <span id="page-27-9"></span>Koopman, S. J., Lit, R., and Lucas, A. (2017). Intraday stochastic volatility in discrete price changes: the dynamic Skellam model. Journal of the American Statistical Association, 112(520):1490–1503.
- <span id="page-27-8"></span>Koopman, S. J., Lit, R., Lucas, A., and Opschoor, A. (2018). Dynamic discrete copula models for high-frequency stock price changes. Journal of Applied Econometrics, 33(7):966–985.
- <span id="page-27-12"></span>Koopman, S. J., Lucas, A., and Scharth, M. (2015). Numerically accelerated importance sampling for nonlinear non-Gaussian state-space models. Journal of Business  $\mathcal C$  Economic Statistics, 33(1):114– 127.
- <span id="page-27-4"></span>Loaiza-Maya, R., Smith, M. S., Nott, D. J., and Danaher, P. J. (2022). Fast and accurate variational inference for models with many latent variables. Journal of Econometrics, 230(2):339–362.
- <span id="page-27-10"></span>Naesseth, C., Linderman, S., Ranganath, R., and Blei, D. (2018). Variational sequential Monte Carlo. In International conference on artificial intelligence and statistics, pages 968–977. PMLR.
- <span id="page-27-11"></span>Ong, V. M.-H., Nott, D. J., and Smith, M. S. (2018). Gaussian variational approximation with a factor covariance structure. Journal of Computational and Graphical Statistics, 27(3):465–478.
- <span id="page-27-0"></span>Quiroz, M., Nott, D. J., and Kohn, R. (2022). Gaussian variational approximation for highdimensional state space models. Bayesian Analysis.
- <span id="page-27-5"></span>Richard, J.-F. and Zhang, W. (2007). Efficient high-dimensional importance sampling. Journal of Econometrics, 141(2):1385–1411.
- <span id="page-27-6"></span>Scharth, M. and Kohn, R. (2016). Particle efficient importance sampling. Journal of Econometrics, 190(1):133–147.
- <span id="page-27-7"></span>Shephard, N. and Yang, J. J. (2017). Continuous time analysis of fleeting discrete price moves. Journal of the American Statistical Association, 112(519):1090–1106.
- <span id="page-27-2"></span>Tan, L. S. and Nott, D. J. (2018). Gaussian variational approximation with sparse precision matrices. Statistics and Computing, 28(2):259–275.
- <span id="page-27-3"></span>Tran, M.-N., Nott, D. J., and Kohn, R. (2017). Variational Bayes with intractable likelihood. Journal of Computational and Graphical Statistics, 26(4):873–882.
- <span id="page-27-1"></span>Wang, B. and Titterington, D. (2004). Lack of consistency of mean field and variational Bayes approximations for state space models. Neural Processing Letters, 20(3):151–170.
- <span id="page-27-14"></span>Yamauchi, Y. and Omori, Y. (2020). Multivariate stochastic volatility model with realized volatilities and pairwise realized correlations. Journal of Business  $\mathcal C$  Economic Statistics, 38(4):839–855.
- <span id="page-27-13"></span>Zeiler, M. D. (2012). Adadelta: an adaptive learning rate method. arXiv preprint arXiv:1212.5701.

## <span id="page-28-0"></span>A Calibration of a

The state transition density can be written as

$$
p(\mathbf{x}_t|\mathbf{x}_{t-1},\boldsymbol{\theta}) = h(\mathbf{x}_t)g(\mathbf{x}_{t-1},\boldsymbol{\theta})\exp\left(\boldsymbol{\eta}(\mathbf{x}_{t-1},\boldsymbol{\theta})^\top\boldsymbol{T}(\mathbf{x}_t)\right),
$$
\n(26)

where  $h(.)$ ,  $g(.,.), \eta(.,.),$  and  $T(.)$  are known analytical functions. Note that  $g(\mathbf{x}_{t-1}, \theta)^{-1}$  is the normalizing constant of  $p(\mathbf{x}_t|\mathbf{x}_{t-1}, \boldsymbol{\theta})$ . The transition kernel  $k(\mathbf{x}_t, \mathbf{x}_{t-1}|\boldsymbol{a}_t, \boldsymbol{\varphi})$  is given by

$$
k(\mathbf{x}_t, \mathbf{x}_{t-1} | \boldsymbol{a}_t, \boldsymbol{\varphi}) = \exp\left(\boldsymbol{a}_t^{\top} \boldsymbol{T}(\mathbf{x}_t)\right) h(\mathbf{x}_t) g(\mathbf{x}_{t-1}, \boldsymbol{\theta}) \exp\left(\boldsymbol{\eta}(\mathbf{x}_{t-1}, \boldsymbol{\theta})^{\top} \boldsymbol{T}(\mathbf{x}_t)\right). \tag{27}
$$

We have that

$$
q(\mathbf{x}_t|\mathbf{x}_{t-1}, \mathbf{y}, \boldsymbol{\varphi}) = \frac{k(\mathbf{x}_t, \mathbf{x}_{t-1}|\boldsymbol{a}_t, \boldsymbol{\varphi})}{\chi(\mathbf{x}_{t-1}|\boldsymbol{a}_t, \boldsymbol{\varphi})}.
$$
(28)

The normalising constant of this expression can be written as

$$
\chi(\mathbf{x}_{t-1}|\mathbf{a}_t, \boldsymbol{\varphi}) = \int \exp\left(\mathbf{a}_t^\top \boldsymbol{T}(\mathbf{x}_t)\right) p(\mathbf{x}_t|\mathbf{x}_{t-1}, \boldsymbol{\varphi}) d\mathbf{x}_t
$$
\n(29)

$$
= \int \exp\left(\boldsymbol{a}_t^\top \boldsymbol{T}(\mathbf{x}_t)\right) h(\mathbf{x}_t) g(\mathbf{x}_{t-1}, \boldsymbol{\theta}) \exp\left(\boldsymbol{\eta}(\mathbf{x}_{t-1}, \boldsymbol{\theta})^\top \boldsymbol{T}(\mathbf{x}_t)\right) d\mathbf{x}_t \tag{30}
$$

$$
=g(\mathbf{x}_{t-1},\boldsymbol{\theta})\int \exp\left((\boldsymbol{a}_t+\boldsymbol{\eta}(\mathbf{x}_{t-1},\boldsymbol{\theta}))^\top\boldsymbol{T}(\mathbf{x}_t)\right)h(\mathbf{x}_t)d\mathbf{x}_t
$$
\n(31)

$$
=g(\mathbf{x}_{t-1}, \boldsymbol{\theta}) \int \exp\left(\tilde{\boldsymbol{\eta}}(\boldsymbol{a}_t, \mathbf{x}_{t-1}, \boldsymbol{\theta})^\top \boldsymbol{T}(\mathbf{x}_t)\right) h(\mathbf{x}_t) d\mathbf{x}_t
$$
\n(32)

$$
=\frac{g(\mathbf{x}_{t-1},\boldsymbol{\theta})}{\tilde{g}(\boldsymbol{a}_t,\mathbf{x}_{t-1},\boldsymbol{\theta})},\tag{33}
$$

with  $\tilde{\boldsymbol{\eta}}(\boldsymbol{a}_t,\mathbf{x}_{t-1},\boldsymbol{\theta}) = \boldsymbol{a}_t + \boldsymbol{\eta}(\mathbf{x}_{t-1},\boldsymbol{\theta}), \ \tilde{g}(\boldsymbol{a}_t,\mathbf{x}_{t-1},\boldsymbol{\theta})^{-1} = \int \exp\left(\tilde{\boldsymbol{\eta}}(\boldsymbol{a}_t,\mathbf{x}_{t-1},\boldsymbol{\theta})^\top \boldsymbol{T}(\mathbf{x}_t)\right) h(\mathbf{x}_t) d\mathbf{x}_t.$ Note that the solution to this integral depends on the value of  $\tilde{\eta}(a_t, x_{t-1}, \theta)$ , and therefore  $a_t$ . Thus, the values  $a_t$  must be constrained to the space where  $q(\mathbf{x}_t|\mathbf{x}_{t-1}, \mathbf{y}, \varphi)$  is a valid distribution function. For instance, for a multivariate normal distribution this would imply that  $a_t$  must induce a variance-covariance matrix that is positive definite.

[Richard and Zhang \(2007\)](#page-27-5) calibrate  $a_t$  as the solution to the optimization problem:

$$
\boldsymbol{a}_t = \argmin_{\tilde{\boldsymbol{a}}_t \in A_t} \sum_{s=1}^S \left( -\gamma_{0,t} + \log(p(\mathbf{y}_t|\mathbf{x}_t^{[s]},\boldsymbol{\varphi})p(\mathbf{x}_t^{[s]}|\mathbf{x}_{t-1}^{[s]},\boldsymbol{\varphi})\chi(\mathbf{x}_t^{[s]}|\tilde{\boldsymbol{a}}_{t+1},\boldsymbol{\varphi})) - \log(k(\mathbf{x}_t^{[s]},\mathbf{x}_{t-1}^{[s]}|\tilde{\boldsymbol{a}}_t,\boldsymbol{\varphi})) \right)^2,
$$

where S state paths are drawn as  $\mathbf{x}^{[s]} \sim q(\mathbf{x}|\mathbf{y})$ . For our choice of kernel function and state transition, we can show that

$$
-\gamma_{0,t} + \log(p(\mathbf{y}_t|\mathbf{x}_t^{[s]},\boldsymbol{\varphi})p(\mathbf{x}_t^{[s]}|\mathbf{x}_{t-1}^{[s]},\boldsymbol{\varphi})\chi(\mathbf{x}_t^{[s]}|\tilde{\boldsymbol{a}}_{t+1},\boldsymbol{\varphi})) - \log(k(\mathbf{x}_t^{[s]},\mathbf{x}_{t-1}^{[s]}|\tilde{\boldsymbol{a}}_t,\boldsymbol{\varphi})) = (34)
$$

 $-\gamma_{0,t}+\log(p(\mathbf{y}_t|\mathbf{x}_t^{[s]},\boldsymbol\varphi)\chi(\mathbf{x}_t^{[s]}|\tilde{\boldsymbol{a}}_{t+1},\boldsymbol\varphi)-\tilde{\boldsymbol{a}}_t^\top\boldsymbol{T}(\mathbf{x}_t^{[s]})$  $(35)$ 

which induces a sequence of linear regression problems. Thus, we can set  $a_t = \hat{\gamma}_t$ , where  $\hat{\gamma}_t$  is the OLS coefficient estimate of the linear regression

$$
\log(p(\mathbf{y}_t|\mathbf{x}_t^{[s]},\boldsymbol{\varphi})\chi(\mathbf{x}_t^{[s]}|\boldsymbol{a}_{t+1},\boldsymbol{\varphi})=\gamma_{0,t}+\boldsymbol{\gamma}_t^{\top}T(\mathbf{x}_t^{[s]})+\nu_{s,t}.
$$

The intercept  $\gamma_{0,t}$  does not play any further role in the method. Algorithm [2](#page-29-0) summarises the implementation details.

### <span id="page-29-0"></span>Algorithm 2 Calibration of a

1: Choose an initial value  $a$ .

2: Generate S state paths  $\mathbf{x}^{[s]} \sim q(\mathbf{x}|\mathbf{y}).$ 

3: for  $t = T, \ldots, 1$  do

4: Set  $\tilde{y}_{s,t} = \log \left[ p(\mathbf{y}_t|\mathbf{x}_t^{[s]},\boldsymbol{\varphi}) \chi(\mathbf{x}_t^{[s]}|\boldsymbol{a}_{t+1},\boldsymbol{\varphi}) \right]$  for  $s = 1,\ldots,S$ .

5: Set  $a_t = \hat{\gamma}_t$ , where  $\hat{\gamma}_t$  is the OLS coefficient estimate of the linear regression

$$
\tilde{y}_{s,t} = \gamma_{0,t} + \boldsymbol{\gamma}_t^\top \boldsymbol{T}(\mathbf{x}_t^{[s]}) + \nu_{s,t},
$$

where S is the total number of observations used for estimation. 6: end for

Note that Algorithm [2](#page-29-0) is required in step 6 in Algorithm [1.](#page-7-1) When  $j = 1$  in Algorithm [1,](#page-7-1) we initialise  $a = 0$ . For  $j > 1$ , we initialise a using its latest value. We choose the number of paths S to be equal to three times the dimension of the vector  $a_t$ .

[Richard and Zhang \(2007\)](#page-27-5) suggest running Algorithm [2](#page-29-0) iteratively until convergence of  $\boldsymbol{a}$  is achieved. In our examples, we find that only one iteration of Algorithm 2 is necessary, and more iterations have no impact on the accuracy of the approach.

## <span id="page-29-1"></span>B Implementation details for the stochastic volatility model

### B.1 Choices of prior

The prior in the transformed parameter space is given as  $p(\theta) = p(\bar{x})p(\kappa)p(c)$ , with

(i) 
$$
p(\bar{x}) = \phi_1(\bar{x}; 0, 1000)
$$
, (ii)  $p(\kappa) = \frac{\exp(\kappa)}{(1 + \exp(\kappa))^2}$ , (iii)  $p(c) \propto e^{-\alpha c} \exp\left(-\frac{\beta}{e^c}\right)$ .

Here,  $p(c)$  was constructed by considering an inverse gamma prior on  $\sigma^2$ , and deriving the corresponding priors on c. The shape and rate parameters of the inverse prior are set as  $\alpha = 1.001$  and  $β = 1.001$ . The prior  $p(κ)$  was constructed by considering a uniform prior on  $ρ$  and deriving the corresponding priors on  $\kappa$ .

### B.2 Augmented posterior

The parameters of the SV model are  $\boldsymbol{\theta} = (\bar{x}, \kappa, c)^\top$ . The augmented posterior can be written as

$$
p(\boldsymbol{\theta}, \mathbf{x} | \mathbf{y}) \propto \frac{1}{e^{\frac{x_1}{2}} s} \phi_1 \left( \frac{y_1}{e^{\frac{x_1}{2}}} \right) \phi_1 \left( \frac{x_1 - \bar{x}}{s} \right) \prod_{t=2}^T \frac{1}{e^{\frac{x_t}{2}} \sigma} \phi_1 \left( \frac{y_t}{e^{\frac{x_t}{2}}} \right) \phi_1 \left( \frac{x_t - \bar{x} - \rho(x_{t-1} - \bar{x})}{\sigma} \right) p(\boldsymbol{\theta}),
$$

where  $s^2 = \frac{\sigma^2}{1-\rho^2}$ . Denote  $g(\theta, \mathbf{x}) = p(\mathbf{y}|\mathbf{x})p(\mathbf{x}|\theta)p(\theta)$ . The closed-form expression for  $\log g(\theta, \mathbf{x})$  is:

$$
\log g(\boldsymbol{\theta}, \mathbf{x}) = \log p(\boldsymbol{\theta}) - \frac{x_1}{2} - \log(s) - \frac{1}{2} \left(\frac{y_1}{e^{\frac{x_1}{2}}}\right)^2 - \frac{1}{2} \left(\frac{x_1 - \bar{x}}{s}\right)^2 + \sum_{t=2}^T \left[ -\frac{x_t}{2} - \log(\sigma) - \frac{1}{2} \left(\frac{y_t}{e^{\frac{x_t}{2}}}\right)^2 - \frac{1}{2} \left(\frac{x_t - \bar{x} - \rho(x_{t-1} - \bar{x})}{\sigma}\right)^2 \right]
$$

.

## B.3 MCMC estimation

For exact Bayesian inference we implement the following MCMC sampling scheme:

Sampling Scheme

Step 1: Generate from  $\mathbf{x}|\boldsymbol{\theta}, \mathbf{y}$ . Step 2: Generate from  $\bar{x}|\mathbf{x}, \mathbf{y}, {\theta} \backslash \bar{x}$ . Step 3: Generate from  $\sigma^2 | \mathbf{x}, \mathbf{y}, {\theta} \backslash \sigma^2$ . Step 4: Generate from  $\rho|\mathbf{x}, \mathbf{y}, {\theta \setminus \rho}.$ 

For Step 1, we proceed as in [Kim et al. \(1998\)](#page-26-7), using a mixture of seven normals to approximate the distribution of log  $\left[y_t^2 e^{-2x_t}\right]$ , and then the precision sampler in [Chan and Jeliazkov \(2009\)](#page-25-11) to generate **x**. In Step 2 we use the Gaussian distribution:  $p(\bar{x}|\mathbf{x}, \mathbf{y}, {\theta \setminus \bar{x}}) = N(\mu_{\bar{x}}, s_{\bar{x}}^2)$  with  $s_{\bar{x}}^2 = \left[\frac{1}{1000} + \frac{(T-1)(1-\rho)^2 + (1-\rho^2)}{\sigma^2}\right]^{-1}$  and  $\mu_{\bar{x}} = s_{\bar{x}}^2 \left[\frac{(1-\rho^2)x_1}{\sigma^2} + \frac{(1-\rho)}{\sigma^2}\sum_{t=2}^T (x_t - \rho x_{t-1})\right]$ . For Step 3 we use the inverse gamma distribution:

$$
p(\sigma^2|\mathbf{x}, \mathbf{y}, \{\theta \setminus \sigma^2\}) = \text{IG}\left(\alpha + \frac{T}{2}, \beta + \frac{1}{2}\left[(x_1 - \bar{x})^2(1 - \rho^2) + \sum_{t=2}^T (x_t - \rho x_{t-1} - \bar{x}(1 - \rho))^2\right]\right).
$$

In Step 4 we use a Metropolis Hastings step, with corresponding proposal  $p(\rho) = N(\mu_{\rho}, s_{\rho}^2)$  where  $s_{\rho}^2 = \sigma^2 \left[ \sum_{t=1}^{T-1} (x_t - \bar{x})^2 \right]^{-1}$  and  $\mu_{\rho} = s_{\rho}^2$  $\frac{\sum_{t=2}^{T} (x_t - \bar{x})(x_{t-1} - \bar{x})}{\sigma^2}$ . Note here that Step 1 can also be employed to generate  $p(\mathbf{x}|\mathbf{y}, \boldsymbol{\theta})$  needed for the hybrid variational Bayes method.

### <span id="page-31-0"></span>B.4 Gaussian variational approximation

In this section we denote the augmented parameter space of the SV model as  $\psi = (\boldsymbol{\theta}^\top, \mathbf{x}^\top)^\top$ . The Gaussian variational approximation considers

$$
q_{\lambda}(\boldsymbol{\psi}) = q_{\lambda_1}(\boldsymbol{\theta}) q_{\lambda_2}(\mathbf{x}),
$$

with  $q_{\lambda_1}(\theta) = \phi_d(\theta; \mu, BB^{\top} + D^2), q_{\lambda_2}(\mathbf{x}) = \phi_T(\mathbf{x}; \mu_x, C_x C_x^{\top}), C_x$  is a lower triangular Cholesky factor with three bands and B is of dimension  $d \times 1$ . The variational parameter vectors are  $\lambda_1 =$  $(\mu^{\top}, \text{vech}(B)^{\top}, d^{\top})^{\top}$ , and  $\lambda_2 = (\mu_x^{\top}, c_x^{\top})^{\top}$ , where d denotes the diagonal elements in D, and  $c_x$ denotes the vector of non-zero elements in  $C_x$ . The ELBO for this approximation is given as

$$
\mathcal{L}(\lambda) = E_{\lambda} \left[ \log p(\mathbf{y}|\mathbf{x}) p(\mathbf{x}|\boldsymbol{\theta}) p(\boldsymbol{\theta}) - \log q_{\lambda}(\boldsymbol{\psi}) \right]. \tag{36}
$$

The reparametrization gradient of this expression can be computed by writing

$$
\theta = \mu + Bz + D\varepsilon_{\theta},
$$
  

$$
\mathbf{x} = \mu_x + C_x \varepsilon_x,
$$

where  $z \sim N(0, 1)$  and  $\varepsilon = (\varepsilon_{\theta}^{\top}, \varepsilon_x^{\top})^{\top} \sim N(\mathbf{0}_{d+T}, I_{d+T})$ . Then we get that

$$
\nabla_{\lambda} \mathcal{L}(\lambda) = E_{z,\varepsilon} \left[ \frac{\partial \boldsymbol{\psi}}{\partial \lambda}^{\top} \left[ \nabla_{\boldsymbol{\psi}} \log p(\mathbf{y}|\mathbf{x}) p(\mathbf{x}|\boldsymbol{\theta}) p(\boldsymbol{\theta}) - \nabla_{\boldsymbol{\psi}} \log q_{\lambda}(\boldsymbol{\psi}) \right] \right]. \tag{37}
$$

Note that  $\frac{\partial \psi}{\partial \lambda} = \text{blockdiag}(\frac{\partial \theta}{\partial \lambda_1}, \frac{\partial \mathbf{x}}{\partial \lambda_2})$ , where the operator blockdiag indicates the diagonal stacking of two matrices,  $\frac{\partial \theta}{\partial \lambda_1}$  was provided in a previous section, and  $\frac{\partial x}{\partial \lambda_2} = \left[I_T \left(\boldsymbol{\varepsilon}_x^{\top} \otimes I_T\right) P\right]$ , where P is a matrix such that  $\frac{\partial \mathbf{x}}{\partial \mathbf{c}_x} = \frac{\partial \mathbf{x}}{\partial C_x} P$ . Additionally, note that  $\nabla_{\psi} \log q_{\lambda}(\psi) = (\nabla_{\theta} \log q_{\lambda_1}(\theta)^{\top}, \nabla_x \log q_{\lambda_2}(\mathbf{x})^{\top})^{\top}$ . An expression for  $\nabla_{\theta} \log q_{\lambda_1}(\theta)^{\top}$  is provided in [Ong et al. \(2018\)](#page-27-11), while  $\nabla_x \log q_{\lambda_2}(\mathbf{x}) = -(C_x C_x^{\top})^{-1}(\mathbf{x} \mu_x$ ). The Gaussian variational approximation is calibrated by using an unbiased estimate of this ELBO gradient inside an SGA algorithm.

### B.5 Required gradients

The VB methods require the gradient  $\nabla_{\theta} \log g(\theta, \mathbf{x}) = \nabla_{\theta} \log p(\mathbf{y}|\mathbf{x}) p(\mathbf{x}|\theta) p(\theta)$ . Note that the derivatives of the priors with respect to their corresponding arguments are:

(i) 
$$
\frac{\partial \log p(\bar{x})}{\partial \bar{x}} = -\frac{\bar{x}}{1000}
$$
, (ii)  $\frac{\partial \log p(\kappa)}{\partial \kappa} = 1 - 2\frac{\rho}{0.995}$ , (iii)  $\frac{\partial \log p(c)}{\partial c} = -\alpha + \beta e^{-c}$ .

With these derivatives we can then construct

$$
\nabla_{\theta} \log g(\boldsymbol{\theta}, \mathbf{x}) = (\nabla_{\bar{x}} \log g(\boldsymbol{\theta}, \mathbf{x}), \nabla_{\kappa} \log g(\boldsymbol{\theta}, \mathbf{x}), \nabla_{c} \log g(\boldsymbol{\theta}, \mathbf{x}))^{\top},
$$

with each of its elements defined as:

$$
\nabla_{\bar{x}} \log g(\boldsymbol{\theta}, \mathbf{x}) = \frac{\partial \log p(\bar{x})}{\partial \bar{x}} + \frac{x_1 - \bar{x}}{s^2} - \sum_{t=2}^T \frac{(\rho - 1)}{\sigma} \left[ \frac{x_t - \bar{x} - \rho(x_{t-1} - \bar{x})}{\sigma} \right],
$$
  

$$
\nabla_{\kappa} \log g(\boldsymbol{\theta}, \mathbf{x}) = \frac{\partial \log p(\kappa)}{\partial \kappa} + \left\{ \frac{\rho}{1 - \rho^2} \left[ \frac{(x_1 - \bar{x})^2}{s^2} - 1 \right] + \sum_{t=2}^T \frac{x_{t-1} - \bar{x}}{\sigma^2} \left[ x_t - \bar{x} - \rho(x_{t-1} - \bar{x}) \right] \right\} \frac{0.995 \exp(\kappa)}{(1 + \exp(\kappa))^2},
$$
  

$$
\nabla_{c} \log g(\boldsymbol{\theta}, \mathbf{x}) = \frac{\partial \log p(c)}{\partial c} - \frac{1}{2} + \frac{(x_1 - \bar{x})^2}{2s^2} + \sum_{t=2}^T -\frac{e^{\frac{c}{2}}}{2\sigma} + \frac{\left[ x_t - \bar{x} - \rho(x_{t-1} - \bar{x}) \right]^2 e^{\frac{c}{2}}}{2\sigma^3}.
$$

# <span id="page-32-0"></span>C Additional results from the numerical experiments

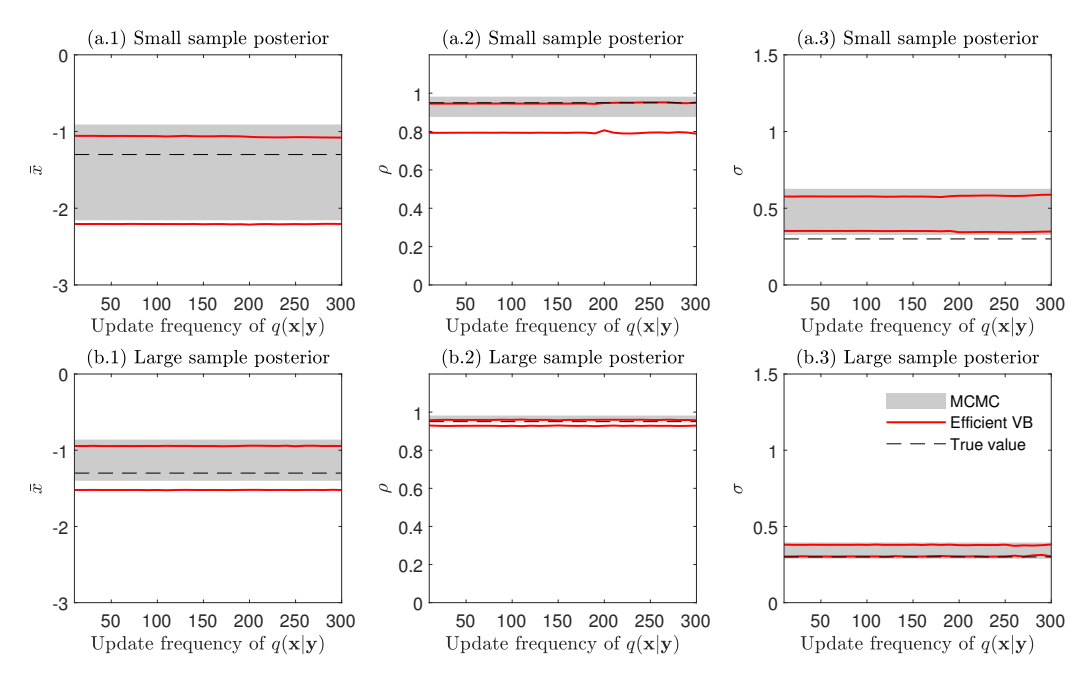

Figure 11: Posterior intervals using different update frequencies of  $q(\mathbf{x}|\mathbf{y})$ 

This figure shows the 99% posterior intervals for the parameters of the model. The first row corresponds to a sample size of  $T = 500$ . The second row corresponds to a sample size of  $T = 4000$ . The gray areas indicate the posterior intervals for MCMC, while the red lines indicate those for Efficient VB. The horizontal dashed lines indicate the true values in the data generating process.

## <span id="page-33-0"></span>D Implementation details for the Skellam application

To conduct variational Bayes the parameters have to be transformed into the real line. Denote  $L^*$ to be a matrix with identical off-diagonal values to the lower triangular matrix L but whose positive diagonal values are  $L_{i,i}^* = log(L_{i,i})$ . Transform  $\kappa_i$  into the real line via the logistic transformation so that  $\kappa_i = \text{logit}^{-1}(\varkappa_i)$ . Transform  $\omega_i$  into the real line via the logistic transformation so that  $\omega_i = \text{logit}^{-1}(\tilde{\omega}_i)$ . Denote  $\varkappa = (\varkappa_1, \ldots, \varkappa_N)^\top$ ,  $\tilde{\boldsymbol{\omega}} = (\tilde{\omega}_1, \ldots, \tilde{\omega}_N)^\top$  and  $\boldsymbol{l} = \text{vech}(L^*)$  and the complete parameter vector of the model can be written as  $\boldsymbol{\theta} = (\boldsymbol{\varkappa}^\top, \bar{\boldsymbol{x}}^\top, \boldsymbol{l}^\top, \tilde{\boldsymbol{\omega}}^\top, \boldsymbol{\beta}_1^\top, \dots, \boldsymbol{\beta}_N^\top)^\top$ . The priors  $p(\varkappa_i) = \frac{\exp(\varkappa_i)}{(1+\exp(\varkappa_i))^2}$ ,  $p(\tilde{\omega}_i) = \frac{\exp(\tilde{\omega}_i)}{(1+\exp(\tilde{\omega}_i))^2}$  and  $p(L^*) = |LL^\top|^{-\frac{d+1}{2}} \prod_{i=1}^d \exp(L_{i,i}^*)(d+2-i)$ imply respectively uniform priors on  $\kappa_i$  and  $\tilde{\omega}_i$  in the unit interval, and a Jeffrey's prior in the covariance matrices  $(LL^{\top})^{-1}$ .

### <span id="page-33-1"></span>D.1 Required gradients for Efficient VB

Below we denote

$$
\log p(\mathbf{x}_t|\mathbf{x}_{t-1}, \boldsymbol{\theta}) = -\frac{1}{2}d\log(2\pi) + \frac{1}{2}\log(|LL^{\top}|) - \frac{1}{2}(\mathbf{x}_t - \boldsymbol{\eta}_t)^{\top} LL^{\top}(\mathbf{x}_t - \boldsymbol{\eta}_t),
$$

where  $\boldsymbol{\eta}_t = \bar{\boldsymbol{x}} + \Omega \mathbf{x}_{t-1}$  and  $\mathbf{x}_0 = (\log \text{VAR}(y_1), \dots, \log \text{VAR}(y_N)))^{\top}$ . Efficient VB evaluates the gradient  $\nabla_{\theta} \log p(\mathbf{y}, \mathbf{x}|\theta)p(\theta) = \nabla_{\theta} \log p(\mathbf{y}, \mathbf{x}|\theta) + \nabla_{\theta} \log p(\theta)$ , where

$$
\nabla_{\theta} \log p(\mathbf{y}, \mathbf{x} | \theta) = \left( \frac{\partial}{\partial \mathbf{x}} \log p(\mathbf{y} | \mathbf{x}, \theta), \frac{\partial}{\partial \bar{\mathbf{x}}} \log p(\mathbf{x} | \theta), \frac{\partial}{\partial l} \log p(\mathbf{x} | \theta), \frac{\partial}{\partial \tilde{\omega}} \log p(\mathbf{x} | \theta), \frac{\partial}{\partial \theta_{1}} \log p(\mathbf{y} | \mathbf{x}, \theta), \dots, \frac{\partial}{\partial \beta_{N}} \log p(\mathbf{y} | \mathbf{x}, \theta) \right)^{\top}
$$

$$
\nabla_{\theta} \log p(\theta) = \left( \frac{\partial}{\partial \mathbf{x}} \log p(\mathbf{x}), \frac{\partial}{\partial \mathbf{x}} \log p(\tilde{\mathbf{x}}), \frac{\partial}{\partial l} \log p(L^{*}), \frac{\partial}{\partial \tilde{\omega}} \log p(\tilde{\omega}), \frac{\partial}{\partial \beta_{1}} \log p(\beta_{1}), \dots, \frac{\partial}{\partial \beta_{N}} \log p(\beta_{N}) \right)^{\top}.
$$

The elements of  $\nabla_{\theta} \log p(\mathbf{y}, \mathbf{x}|\theta)$  are computed as

*i)* 
$$
\frac{\partial}{\partial \mathbf{x}} \log p(\mathbf{y}|\mathbf{x}, \boldsymbol{\theta}) = \sum_{t=1}^{T} \frac{\partial}{\partial \mathbf{x}} \log p(\mathbf{y}_t|\mathbf{x}_t, \boldsymbol{\theta});
$$
 *ii)*  $\frac{\partial}{\partial \bar{\mathbf{x}}} \log p(\mathbf{x}|\boldsymbol{\theta}) = \sum_{t=1}^{T} \frac{\partial}{\partial \bar{\mathbf{x}}} \log p(\mathbf{x}_t|\mathbf{x}_{t-1}, \boldsymbol{\theta});$   
\n*iii)*  $\frac{\partial}{\partial \mathbf{x}} \log p(\mathbf{x}|\boldsymbol{\theta}) = \sum_{t=1}^{T} \frac{\partial}{\partial \mathbf{x}} \log p(\mathbf{x}|\boldsymbol{\theta}) = \sum_{t=1}^{T} \frac{\partial}{\partial \bar{\mathbf{x}}} \log p(\mathbf{x}|\mathbf{x}_{t-1}, \boldsymbol{\theta});$ 

$$
iii) \quad \frac{\partial}{\partial t} \log p(\mathbf{x}|\boldsymbol{\theta}) = \sum_{t=1}^{\infty} \frac{\partial}{\partial t} \log p(\mathbf{x}_t|\mathbf{x}_{t-1}, \boldsymbol{\theta}); \qquad iv) \quad \frac{\partial}{\partial \tilde{\boldsymbol{\omega}}} \log p(\mathbf{x}|\boldsymbol{\theta}) = \sum_{t=1}^{\infty} \frac{\partial}{\partial \tilde{\boldsymbol{\omega}}}\log p(\mathbf{x}|\boldsymbol{\theta}).
$$

v) 
$$
\frac{\partial}{\partial \beta_i} \log p(\mathbf{y}|\mathbf{x}, \boldsymbol{\theta}) = \sum_{t=1}^{\infty} \frac{\partial}{\partial \beta_i} \log p(\mathbf{y}_t|\mathbf{x}_t, \boldsymbol{\theta}),
$$

with

$$
\begin{split}\ni) \quad & \frac{\partial}{\partial \varkappa} \log p(\mathbf{y}_t|\mathbf{x}_t, \pmb{\theta}) = \left( \frac{\delta_0(y_{1,t}) - \exp\left(-\sigma_{1,t}^2\right) \mathcal{I}_{|y_{1,t}|}(\sigma_{1,t}^2)}{p(y_{1,t}|x_{1,t}, \pmb{\theta})}, \dots, \frac{\delta_0(y_{N,t}) - \exp\left(-\sigma_{N,t}^2\right) \mathcal{I}_{|y_{N,t}|}(\sigma_{N,t}^2)}{p(y_{N,t}|x_{N,t}, \pmb{\theta})} \right)^{\top} \frac{\partial \kappa}{\partial \varkappa}; \\
ii) \quad & \frac{\partial}{\partial \pmb{x}} \log p(\mathbf{x}_t|\mathbf{x}_{t-1}, \pmb{\theta}) = (\mathbf{x}_t - \pmb{\eta}_t)^{\top} L L^{\top}; \\
iii) \quad & \frac{\partial}{\partial t} \log p(\mathbf{x}_t|\mathbf{x}_{t-1}, \pmb{\theta}) = \frac{1}{2} \text{vec}((LL^{\top})^{-1})^{\top} (I_{d2} + K_{d,d})(L \otimes I_d)R - \frac{1}{2}((\mathbf{x}_t - \pmb{\eta}_t)^{\top} \otimes (\mathbf{x}_t - \pmb{\eta}_t)^{\top})(I_{d2} + K_{d,d})(L \otimes I_d)R; \\
iv) \quad & \frac{\partial}{\partial \pmb{\omega}} \log p(\mathbf{x}_t|\mathbf{x}_{t-1}, \pmb{\theta}) = (\mathbf{x}_t - \pmb{\eta}_t)^{\top} L L^{\top} \text{diag}(\mathbf{x}_{t-1}) \frac{\partial \pmb{\omega}}{\partial \pmb{\omega}}; \\
v) \quad & \frac{\partial}{\partial \pmb{\beta}_t} \log p(\mathbf{y}_t|\mathbf{x}_t, \pmb{\theta}) = \frac{(1 - \kappa_i)(\exp\left(-\sigma_{i,t}^2\right) \mathcal{I}_{|y_{i,t}|}^{\prime}(\sigma_{i,t}^2) - \mathcal{I}_{|y_{i,t}|}(\sigma_{i,t}^2) \exp\left(-\sigma_{i,t}^2\right)) \sigma_{i,t}^2 \pmb{w}_t^{\top}}{p(y_{i,t}|x_{i,t}, \pmb{\theta})}.\n\end{split}
$$

The elements of  $\nabla_{\theta} \log p(\theta)$  are computed as

$$
i) \quad \frac{\partial}{\partial x} \log p(x) = (\mathbf{1}_N - 2\kappa)^\top; \qquad ii) \quad \frac{\partial}{\partial \bar{\mathbf{x}}} \log p(\bar{\mathbf{x}}) = -\frac{1}{100}\bar{\mathbf{x}};
$$
  

$$
iii) \quad \frac{\partial}{\partial t} \log p(L^*) = -\frac{d+1}{2} \text{vec}((LL^\top)^{-1})^\top (I_{d^2} + K_{d,d})(L \otimes I_d)R + \boldsymbol{\vartheta}^\top;
$$
  

$$
iv) \frac{\partial}{\partial \tilde{\omega}} \log p(\tilde{\omega}) = (\mathbf{1}_N - 2\omega)^\top; \qquad v) \quad \frac{\partial}{\partial \beta_i} \log p(\beta_i) = -\frac{1}{100}\bar{\beta}_i.
$$

Here,  $\theta$  is a column vector with  $N^2$  elements, so that  $\theta_{((s-1)(N+1)+1)} = N+2-s$  for  $s \in \{1, ..., N\}$ . The matrix R is a  $N^2 \times N^2$  diagonal matrix with elements  $R_{((s-1)(N+1)+1,(s-1)(N+1)+1)} = e^{L_{s,s}^*}$  for  $s \in \{1, \ldots, N\}$ , and ones elsewhere.

The derivative  $\frac{\partial}{\partial \beta_i} \log p(\mathbf{y}_t|\mathbf{x}_t, \boldsymbol{\theta})$  can be further simplified as follows. Whenever  $y_{i,t} \neq 0$ ,

$$
\frac{\partial}{\partial \beta_i} \log p(\mathbf{y}_t|\mathbf{x}_t, \boldsymbol{\theta}) = \frac{(1 - \kappa_i)(\widetilde{\mathcal{I}}_{|y_{i,t}| - 1}(\sigma_{i,t}^2) - \frac{|y_{i,t}|}{\sigma_{i,t}^2}\widetilde{\mathcal{I}}_{|y_{i,t}|}(\sigma_{i,t}^2) - \widetilde{\mathcal{I}}_{|y_{i,t}|}(\sigma_{i,t}^2))\sigma_{i,t}^2 \mathbf{w}_t^\top}{p(y_{i,t}|x_{i,t}, \boldsymbol{\theta})}, \qquad (38)
$$

and when  $y_{i,t} = 0$ ,

$$
\frac{\partial}{\partial \beta_i} \log p(\mathbf{y}_t | \mathbf{x}_t, \boldsymbol{\theta}) = \frac{(1 - \kappa_i)(\widetilde{\mathcal{I}}_1(\sigma_{i,t}^2) - \widetilde{\mathcal{I}}_{|y_{i,t}|}(\sigma_{i,t}^2))\sigma_{i,t}^2 \boldsymbol{w}_t^{\top}}{p(y_{i,t} | x_{i,t}, \boldsymbol{\theta})},
$$
(39)

with  $\widetilde{\mathcal{I}}_{\nu}(z) = \mathcal{I}_{\nu}(z) \exp(-|z|)).$ 

### D.2 PMCMC

To implement PMCMC we evaluate an approximate estimate of the likelihood function using a bootstrap particle filter with a total of 1000 particles. We then use this estimate inside a MetropolisHastings scheme. At the beginning of each step, the parameter space is split into two blocks  $\theta_1$  and  $\theta_2$ , with the elements of the two blocks selected at random. At the ith step, we set  $\theta_1^{(i)} = \theta_1^{(\text{new})}$ with probability

$$
\alpha=\min\left(\frac{\hat{p}(\mathbf{y}|\boldsymbol{\theta}_1^{\mathrm{(new)}},\boldsymbol{\theta}_2^{\left(i-1\right)})p(\boldsymbol{\theta}_1^{\mathrm{(new)}})}{\hat{p}(\mathbf{y}|\boldsymbol{\theta}_1^{\left(i-1\right)},\boldsymbol{\theta}_2^{\left(i-1\right)})p(\boldsymbol{\theta}_1^{\left(i-1\right)})},0\right),
$$

where  $\boldsymbol{\theta}_1^{\text{(new)}}$  is a candidate from the Gaussian proposal distribution  $\boldsymbol{\theta}_1|\boldsymbol{\theta}_1^{(i-1)}\sim N(\boldsymbol{\theta}_1^{(i-1)},\text{diag}(\boldsymbol{steps}_1)).$ Here,  $steps_1$  is a vector of step sizes for  $\theta_1$  set adaptively to achieve acceptance rates between 15% and 30%. If the candidate draw is rejected, we set  $\theta_1^{(i)} = \theta_1^{(i-1)}$ . A similar Metropolis-Hastings step is then undertaken for the second block of parameters.

## D.3 Gaussian approximation

Since we only implement Gaussian VB for the univariate Skellam model, we remove the variable index i in the notation below. The Gaussian approximation is identical to the one in Section [B.4.](#page-31-0) Implementation of the approach requires the gradient

$$
\nabla_{\psi} \log p(\mathbf{y}|\mathbf{x}, \boldsymbol{\theta}) p(\mathbf{x}|\boldsymbol{\theta}) p(\boldsymbol{\theta}) = \left( [\nabla_{\theta} \log p(\mathbf{y}|\mathbf{x}, \boldsymbol{\theta}) p(\mathbf{x}|\boldsymbol{\theta}) p(\boldsymbol{\theta})]^\top, [\nabla_{\mathbf{x}} \log p(\mathbf{y}|\mathbf{x}, \boldsymbol{\theta}) p(\mathbf{x}|\boldsymbol{\theta})]^\top \right)^\top.
$$

The gradient  $\nabla_{\theta} \log p(\mathbf{y}|\mathbf{x}, \theta) p(\mathbf{x}|\theta) p(\theta)$  is provided in Section [D.1.](#page-33-1) The gradient  $\nabla_{\mathbf{x}} \log p(\mathbf{y}|\mathbf{x}, \theta)$  is a T-dimensional vector, where its  $t<sup>th</sup>$  element is

$$
\frac{(1-\kappa)(\exp\left(-\sigma_t^2\right)\mathcal{I}_{|y_t|}'(\sigma_t^2)-\mathcal{I}_{|y_t|}(\sigma_t^2)\exp\left(-\sigma_t^2\right))\sigma_t^2}{p(y_t|x_t,\boldsymbol{\theta})}.
$$

The gradient  $\nabla_{\mathbf{x}} \log p(\mathbf{x}|\boldsymbol{\theta})$  is a T-dimensional vector, where its element  $t \in \{1, ..., T-1\}$  is

$$
-(x_t - \eta_t)(L^2) + \omega(L^2)(x_{t+1} - \eta_{t+1}),
$$

and its  $T<sup>th</sup>$  element is  $-(x_T - \eta_T)(L^2)$ .

# <span id="page-36-0"></span>E Additional results from the Skellam empirical application

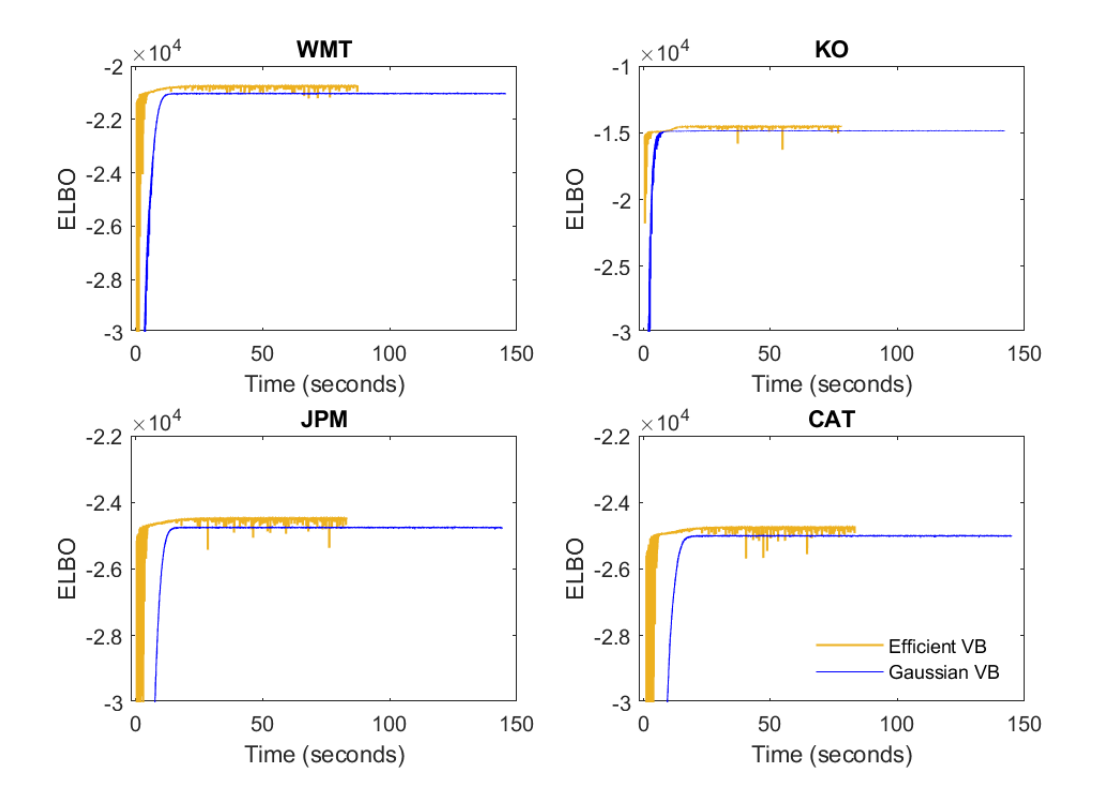

Figure 12: ELBO for the univariate Skellam stochastic volatility models

This figure presents the ELBO traces for each stock with the univariate Skellam stochastic volatility models. The yellow lines correspond to Efficient VB while the blue lines correspond to Gaussian VB.

# <span id="page-36-1"></span>F Implementation details for the TVP-VAR-SV model

This section demonstrates how the TVP-VAR-SV model in [\(22\)](#page-19-1) can be represented by the N unre-lated equations in [\(23\)](#page-20-1). First, pre-multiply [\(22\)](#page-19-1) by  $L_t$ , so that

$$
L_t \mathbf{y}_t = L_t \boldsymbol{\beta}_{0,t} + \sum_{s=1}^p L_t B_{s,t} \mathbf{y}_{t-s} + \boldsymbol{\epsilon}_t = \boldsymbol{\gamma}_{0,t} + \sum_{s=1}^p \Gamma_{s,t} \mathbf{y}_{t,s} + \boldsymbol{\epsilon}_t,
$$

where  $\Gamma_{s,t} = L_t B_{s,t}$  and  $\gamma_{0,t} = L_t B_{0,t}$ . Denote the non-fixed elements of the *i*th row of  $L_t$  as  $\boldsymbol{l}_{1:i-1,t} = (l_{i,1,t}, \ldots, l_{i,i-1,t})^\top$  for  $i \geq 2$ , so that the entire ith row of  $L_t$  is  $(\boldsymbol{l}_{1:i-1,t}^\top, 1, \boldsymbol{0}_{N-i}^\top)$ . Then, each of the  $i = 1, ..., N$  individual equations of the model can be written as

$$
y_{i,t} + \mathbf{y}_{1:i-1,t}^{\top} \mathbf{l}_{1:i-1,t} = (\mathbf{y}_{t-1}^{\top}, \dots, \mathbf{y}_{t-p}^{\top}, 1) \gamma_{i,t} + \epsilon_{i,t},
$$
\n(40)

where  $\mathbf{y}_{1:i-1,t} = (y_{1,t}, \ldots, y_{i-1,t})^\top, \boldsymbol{\gamma}_{i,t} = (\Gamma_{i,1,t}, \ldots, \Gamma_{i,p,t}, \gamma_{i,0,t})^\top, \Gamma_{i,s,t}$  denotes the *i*th row of  $\Gamma_{s,t}$ ,  $\gamma_{i,0,t}$  is the *i*th element in  $\gamma_{0,t}$ , and  $\epsilon_{i,t} \sim N(0, \exp(h_{i,t}))$ . The *i*th equation can be simplified to

$$
y_{i,t} = \mathbf{z}_{i,t}^{\top} \boldsymbol{\eta}_{i,t} + \epsilon_{i,t},
$$

where  $\mathbf{z}_{i,t}^{\top} = (\mathbf{y}_{t-1}^{\top}, \ldots, \mathbf{y}_{t-p}^{\top}, 1, -\mathbf{y}_{1:i-1,t}^{\top})$  and  $\boldsymbol{\eta}_{i,t}^{\top} = (\boldsymbol{\gamma}_{i,t}^{\top}, l_{1:i-1,t}^{\top})$ . The  $\boldsymbol{\eta}_{i,t}$  state vector notation is not to be confused with the function  $\eta(.,.)$  employed to define exponential density functions in Section [3.](#page-4-0) In this representation, the coefficient vector is of dimension  $Np + i = J_i/2$  and follows the random walk  $\eta_{i,t} = \eta_{i,t-1} + \text{diag}(\alpha_{2,i})\tilde{\varepsilon}_{i,t}$ , with  $\tilde{\varepsilon}_{i,t} \sim N(\mathbf{0}, I_{J_i/2})$ .

The coefficients  $\eta_{i,t}$  are transformed to the "non-centered" representation  $\eta_{i,t} = \alpha_{1,i} + \text{diag}(\alpha_{2,i})\tilde{\eta}_{i,t}$ as a sum of a time-invariant term  $\alpha_{1,i}$  and scaled time-varying deviations  $\tilde{\eta}_{i,t}$ . Substituting in this parameterization gives the state space model

<span id="page-37-0"></span>
$$
y_{i,t} = (\mathbf{z}_{i,t}^{\top}, \mathbf{z}_{i,t}^{\top} \text{diag}(\tilde{\boldsymbol{\eta}}_{i,t})) \alpha_i + \epsilon_{i,t},
$$
  
\n
$$
\tilde{\boldsymbol{\eta}}_{i,t} = \tilde{\boldsymbol{\eta}}_{i,t-1} + \tilde{\boldsymbol{\varepsilon}}_{i,t},
$$
  
\n
$$
h_{i,t} = \bar{h}_i + \rho(h_{i,t-1} - \bar{h}_i) + \epsilon_{i,t}, \text{ for } i = 1, ..., N,
$$
\n(41)

with  $\boldsymbol{\alpha}_i^{\top} = (\boldsymbol{\alpha}_{1,i}^{\top}, \boldsymbol{\alpha}_{2,i}^{\top})$ . [Huber et al. \(2021\)](#page-26-2) employ a horseshoe prior for the vector of coefficients  $\boldsymbol{\alpha}_i = (\alpha_{i,1}, \dots, \alpha_{i,J_i})^\top$ , which can be represented as

$$
\alpha_{i,j}|\xi_i\chi_{i,j} \sim N(0,\xi_i\chi_{i,j}), \qquad \chi_{i,j}|\nu_{i,j} \sim \mathcal{G}^{-1}\left(\frac{1}{2},\frac{1}{\nu_{i,j}}\right), \tag{42}
$$

$$
\xi_i|\kappa_i \sim \mathcal{G}^{-1}\left(\frac{1}{2},\frac{1}{\kappa_i}\right), \qquad \nu_{i,1},\ldots,\nu_{i,J_i}, \kappa_i \sim \mathcal{G}^{-1}\left(\frac{1}{2},1\right). \tag{43}
$$

As noted in [Ingraham and Marks \(2017\)](#page-26-12), the horseshoe prior can lead to funnel-shaped posteriors for the elements of  $\alpha_i$ , which cannot be approximated using Gaussian distributions. This hinders the performance of Gaussian variational inference. The authors suggest to transform  $\alpha_i$ into  $\tau_i = (\tau_{i,1}, \ldots, \tau_{i,J_i})^\top$ , where  $\alpha_{i,j} = \tau_{i,j}\sqrt{\xi_i\chi_{i,j}}$  with prior  $\tau_{i,j} \sim N(0,1)$ . Unlike  $\alpha_i$ , the posterior distributions for the elements of  $\tau_i$  can be easily approximated by Gaussians. Note that  $\alpha_i = \sqrt{\xi_i}(\tau_i \circ \sqrt{\chi_i})$ , where '∘' denotes the Hadamard product. We can replace this expression into [\(41\)](#page-37-0) to obtain the measurement equation in [\(23\)](#page-20-1). The state equation in [\(23\)](#page-20-1) can be recovered by stacking the latent states in the single vector  $\mathbf{x}_{i,t} = (\tilde{\pmb{\eta}}_{i,t}^{\top}, h_{i,t})^{\top}$ , such that

$$
\mathbf{x}_{i,t} = \bar{\mathbf{x}}_i + A_{1,i}\mathbf{x}_{i,t-1} + A_{2,i}\varepsilon_{i,t},
$$

where

$$
\bar{\mathbf{x}}_i = \begin{bmatrix} \mathbf{0}_{J_i/2} \\ \bar{h}_i(1-\rho_i) \end{bmatrix}, \ A_{1,i} = \begin{bmatrix} I_{J_i/2} & \mathbf{0}_{J_i/2} \\ \mathbf{0}_{J_i/2}^{\top} & \rho_i \end{bmatrix}, \ A_{2,i} = \begin{bmatrix} I_{J_i/2} & \mathbf{0}_{J_i/2} \\ \mathbf{0}_{J_i/2}^{\top} & \sigma_i \end{bmatrix},
$$

and  $\varepsilon_{i,t} \sim N(\mathbf{0}, I_{(J_i/2)+1}).$ 

# <span id="page-38-0"></span>G Additional results from the TVP-VAR-SV application

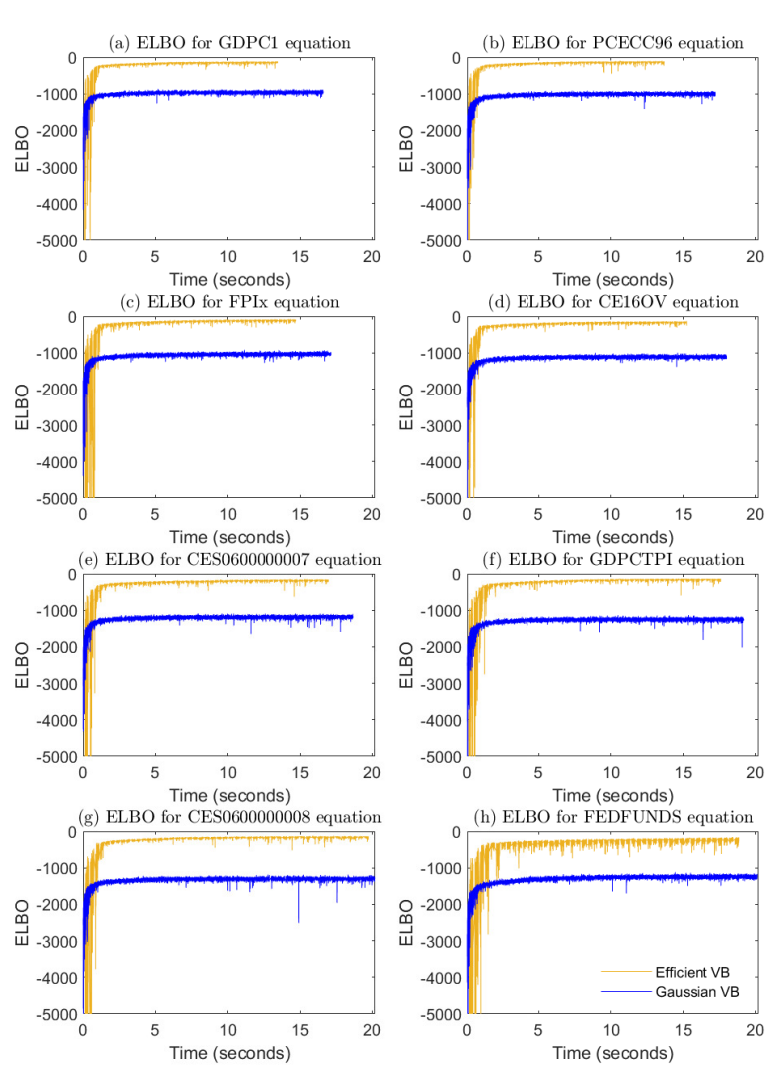

Figure 13: ELBO for the TVP-VAR-SV model

This figure presents the ELBO traces for each of the equations in the TVP-VAR-SV. The yellow lines correspond to Efficient VB while the blue lines correspond to Gaussian VB.

<span id="page-39-0"></span>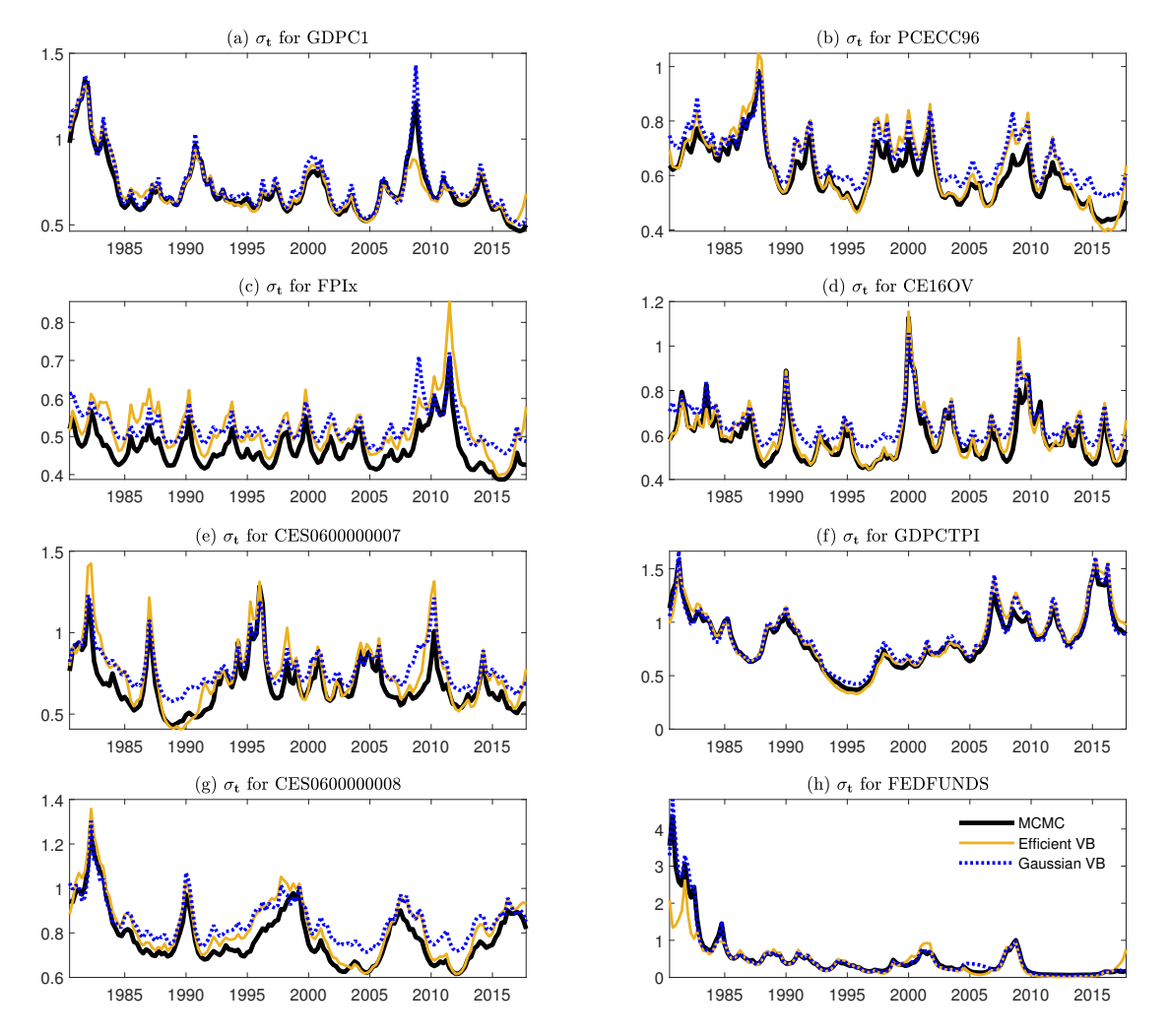

Figure 14: Posterior mean of the time-varying volatilities in the TVP-VAR-SV

This figure shows the posterior means of  $\exp(h_{4,t}/2)$  in [\(22\)](#page-19-1) across time t, for Efficient VB, Gaussian VB, and MCMC, indicated by the solid yellow, dotted blue, and solid black line, respectively.